# **ÖZGÜR CBS YAZILIMLARI ÜZERİNE: KARŞILAŞTIRMALI BİR DEĞERLENDİRME**

## *Burak Beyhan<sup>1</sup> , Burak Belge<sup>2</sup>*

<sup>1</sup>Mersin Üniversitesi, Sehir ve Bölge Planlama Bölümü[, burakbeyhan@mersin.edu.tr](mailto:burakbeyhan@mersin.edu.tr) <sup>2</sup>Orta Doğu Teknik Üniversitesi, Şehir ve Bölge Planlama Bölümü[, burakb@arch.metu.edu.tr](mailto:burakb@arch.metu.edu.tr)

## **ÖZET**

*Bu çalışmanın amacı son yıllarda sayıları gittikçe artmakta olan Açık Kaynak Kodlu (AKK) Coğrafi Bilgi Sistemi (CBS) yazılımlarını, temel CBS süreçleri bakımından birbiriyle karşılaştırmak, üstün oldukları ve zayıf kaldıkları yönleri tespit ederek, CBS kullanıcılarına karşılaştıkları sorunların, kullandıkları işletim sistemi ve platform bazında hangi AKK CBS yazılımları tarafından çözülebileceği hususunda bir takım ipuçları vermektir. Bu kapsamda, AKK CBS yazılımları sadece kendi aralarında değil, değişik işletim sistemleri ve platformlarda çalışan benzer sürümleri de birbiriyle karşılaştırılarak, farklı işletim sistemleri ve platformların sahip oldukları üstünlükler ve zayıf yönler de tespit edilmiştir. Gözden geçirilen AKK CBS yazılımlarının kısa tarihsel gelişimlerini de aydınlatan bu çalışma, bu konuda henüz ciddi bir insiyatifin oluşamadığı ülkemizde ileriye dönük olarak, neler yapılabileceği hakkında ortak bir akıl geliştirmeyi de amaçlamaktadır.*

**Anahtar Sözcükler:** Özgür CBS Yazılımları, Açık Kaynak Kod.

#### **ABSTRACT**

#### **FREE GIS SOFTWARES: A COMPARATIVE EVALUATION**

*The aim of this study is to compare Open Source (OS) Geographic Information System (GIS) softwares number of which have dramatically increased in recent years with each other by identifying their advantages and disadvantages in order to provide GIS users with some clues about the applicability of different OS GIS softwares to their problems on the base of the operating systems and platforms they employ. Within this context, OS GIS softwares will not only be compared with each other, but also the similar versions of the same software working on different operating systems and platforms will be compared with each other in order to identify the advantages and disadvantages of the different operating systems and platforms. This study revealing the short historical development of the softwares selected for the comparative evaluation also aims to contribute to the creation of common sense about the role and potential of OS GIS in the future of Turkey where there is almost no initiative in this direction.*

**Keywords:** Free GIS Softwares, Open Source.

# **1. GİRİŞ**

Özgür ve Açık Kaynak Kodlu (AKK) CBS yazılımları artan oranda mükemmeliyet kazanmakta ve kullanıcı kitleleri giderek genişlemektedir. Dünyanın dört bir yanında merkezi ve yerel hükümetler, Özgür ve AKK CBS yazılımlarının gelişimini ve yaygınlaşmasını desteklemekte, üniversiteler bilim adamlarını bu konuda araştırma yapmaya özendirmektedir. CBS yazılımlarında uygulanmaya başlanan ortak standartlar da Özgür ve AKK CBS yazılımlarının sayısının ve kalitesinin artmasına önemli ölçüde katkıda bulunmaktadır. Farklı CBS yazılımları arasında verilerin karşılıklı paylaşımı ve aktarımı konusunda tespit edilen standartlar, kullanıcıları artan oranda tek bir yazılım paketine bağlı kalmaktan kurtarmakta ve farklı CBS yazılımlarını aynı anda kullanılabilir hale getirmektedir. Bu çalışma kapsamında, bu noktadan hareketle, Türkiye'deki CBS kullanıcılarını değişik nedenlerden dolayı ücretli CBS yazılımlarına göre daha az haberdar oldukları Özgür ve AKK CBS yazılımları hakkında bilgilendirmeye, çoğunu birlikte kullanabilecekleri bu yazılımların hangi konularda yetkin ve hangi konularda eksiklikleri olduğunu karşılaştırmalı bir değerlendirme ile tespit etmeye çalışacağız.

Bu çalışmada daha pratik bir noktadan hareket ettiğimiz için ne Özgür ve AKK yazılım hareketinin ne de CBS'nin tarihsel gelişimi üzerinde durmayacağız.<sup>3</sup> Diğer çalışmaların aksine, zaten yazında oldulça çok tartışılmış bulunan Özgür ve AKK yazılımlarının zengin tarihçesine ve arkasında yatan felsefeye çok fazla girmeden, genel hatlarıyla Özgür ve AKK yazılım hareketinin dayandığı temel ilkeleri ve özelliklerinin bir çetelesini vermekle yetineceğiz. Hatırlatmamız gereken bir diğer önemli husus değerlendirmeye tabi tuttuğumuz CBS yazılımlarının ağırlıklı olarak 'Masaüstü CBS' olarak tanımlayabileceğimiz ulam içerisinde konumlandırılabileceğidir. Değerlendirme kapsamına alınan CBS yazılımlarının hem Windows (XP) hem de Linux (Debian) üzerinde çalışan sürümleri birbiriyle kaşılaştırılmıştır. Ancak biz değerlendirmemizde farklı işletim sistemelerini genel olarak birbiriyle kıyaslamaya çalışacağız.

Bu çerçevede, bu çalışmada öncelikle değerlendirmeye tabi tuttuğumuz Özgür ve AKK CBS yazılımlarının dahil oldukları genel yazılım kümelerini belirleyip, söz konusu yazılımların bu küme içerisindeki konumlarını ve kısa tarihsel gelişmelerini aydınlatacağız. Ardından, AKK ve Kapalı Kaynak Kod (KKK) yazılımların genel bir karşılaştırmasını yapıp, ele aldığımız temel CBS süreçleri, özellikleri ve işlevsellikleri bakımından AKK CBS yazılımlarını, geliştirdiğimiz bir çizelge sistemi aracılığıyla birbiriyle kıyaslarak, genel bir üstün yönler – zayıf yöneler çetelesi oluşturacağız. Geliştirdiğimiz çizelge sistemi ve çeteleler üzerinden bir takım değerlendirmelerde bulunduktan sonra, elde ettiğimiz sonuçları ve ileriye yönelik bir takım kaygılarla birleştirerek yazımızı sonuçlandıracağız.

# **2. ÖZGÜR VE AKK CBS YAZILIM ÖBEKLERİ**

Her AKK yazılımının, 'özgür yazılım' olmadığını vurgulamak gerekir. AKK bir yazılım ancak aşağıdaki koşulları yerine getiriyorsa, 'özgür yazılım' olarak nitelenebilir (http://www.fsf.org);

- Yazılımı hangi amaçla olursa olsun çalıştırma ve kullanma özgürlüğü (ister ticari, ister eğitim, isterse araştırma amaçlı olsun),
- Yazılımın nasıl çalıştığını öğrenme ve onu ihtiyaçlar doğrultusunda değiştirebilme özgürlüğü,
- Yazılımı çoğaltarak dağıtma özgürlüğü,

 $\overline{a}$ 

 Yazılımı geliştirme ve geliştirilen yazılımı kamuya açma özgürlüğü ki bu sayede tüm topluluk bundan faydalanabilsin.

Bir yazılımın AKK olması çoğu zaman Özgür olması özelliği ile karıştırılır. Bir yazılımın, AKK yazılım olması, kendiliğinden söz konusu yazılım üzerinde değişiklik yapma özgürlüğünü getirmez. Bunun için söz konusu yazılımın Özgür yazılım olması gerekir. O nedenle diğer pek çok çalışmada olduğu gibi bizde, değerlendirme kapsamına aldığımız yazılımların temel özelliğini niteleyen 'Özgür ve AKK yazılım' ifadesini, bir bütün olarak kullanmayı yeğliyoruz.

Özgür CBS yazılımları bulundukları yazılım öbeği içerisinde bir takım ortak yazılım kütüphaneleri kullanmaktadırlar. Örneğin 'C' yazılım öbeği içerisinde yer alan pek çok Özgür ve AKK CBS yazılımı, özellikle veri biçem değişimi ve koordinat dönüşümleri için OGR (OpenGIS Simple Features Reference Implementation), GDAL (Geospatial Data Abstraction Library) ve Proj4 (Cartographic Projections Library) gibi ortak bazı kütüphaneleri kullanmaktadırlar. Dolayısıyla ortak yazılım kütüphaneleri, Özgür ve AKK CBS yazılımlarının anlaşılmasında oldukça önemli bir bileşen olmaktadır. Diğer önemli bir bileşen ise her bir Özgür ve AKK CBS yazılımı içerisinde yer alan eklenti yazılımladır. Eklentiler, çoğu Özgür ve AKK CBS yazılımında pek çok CBS sürecinin gerçekleştirildiği asıl alandır. AKK yazılımın felsefesine uygun olarak çoğu Özgür ve AKK CBS yazılımı, eklemlenebilir bir özellik taşımakta, ihtiyaç duyulan pek çok işlevsellik ya da özellik eklenti olarak isimlendirdiğimiz daha küçük yazılım kümeleri aracılığıyla gerçekleştirilmektedir. Aslında bu şekilde, kullanıcıların isteklerine göre özelleşmiş CBS sistemleri kurmak ta kolaylaşmakta, ihtiyaç duyulmayan özelliklerin bilgisayar ortamında saklanması ihtiyacı ortadan kalkmaktadır.

Yukarıda bahsettiğimiz hususları da göz önünde bulundurarak, bu çalışmada, biz de Ramsey (2007) gibi değerlendirme kapsamına aldığımız AKK CBS yazılımlarını dört temel yazılım öbeği altında kümeleyi yeğledik. Bunun hem söz konusu yazılımlarının doğasının anlaşılması hem de teknik açıdan daha doğru bir sunum biçimi olduğunu düşünüyoruz. Ancak yukarıda değinilen hususlardan ortaya çıktığı üzere, yazılımların kullandıkları ortak CBS kütüphanelerine göre kümelendirilmesi de önemli bir hususdur. Birinci kümeleme, yazılımların üzerine inşa edildikleri alt düzey yazılım diline göre yapılıyorsa, ki bu durumda karşımıza dört temel yazılım öbeği çıkmaktadır, ikinci kümeleme kullandıkları

<sup>3</sup> Coğrafi Bilgi Sistemler'nin kısa tarihsel gelişimi için Nick Chrisman'ın (2004) "Charting the Unknown: How Computer Mapping at Harvard Became GIS" (Bilinmeyeni Çizgeleştirmek: Harvard'daki Bilgisayarlı Haritalama Nasıl CBS Oldu) isimli çalışmasına bakılabilir.

ortak CBS kütüphanelerine, hatta bir üçüncü kümeleme de eklentilere izin veriyorlarsa, söz konusu eklentilerin hangi dillerde yazıldığı noktasına göre yapılabilir.

Gerçekten de kullanılan yazılım dili, ortak CBS kütüphaneleri ve platformlara göre Özgür ve AKK CBS yazılımlarını farklı öbekler altında kümelemek mümkündür. Bu tür bir çaba bir yandan söz konusu yazılımları birbirlerine göre konumlandırmamızı sağlarken diğer yandan bu yazılımlara içsel olan bir takım üstünlükleri-zayıflıkları daha iyi anlayabilmemizi sağlamaktadır. Pek çok diğer çalışmada (özellikle Ramsey (2007)) gözlemlenebileceği üzere Özgür ve AKK CBS yazılımları, üzerine inşa edildikleri yazılım dilleri bakımından bimiz de tercih ettiğimiz şekliyle dört öbekte incelenebilmektedir; (1) 'C' Projeleri, (2) 'JAVA' Projeleri, (3) '.NET' Projeleri ve (4) Ağ Projeleri. Bu çalışma kapsamında ilk üç öbek içerisinde yer alan Özgür ve AKK CBS yazılımları mercek altına alınmıştır. Ağ projelerinin değerlendirilmesini, ayrı bir çalışmada ve daha ayrıntılı biçimde, e-devlet tartışmalarını da kapsayacak şekilde ele almak niyetindeyiz. İncelediğimiz yazılımların hangi öbek içerisinde yer aldığı Çizelge 17'de görülebilir.

Sunucu-taraflı Özgür ve AKK CBS araçları olarak isimlendirebileceğimiz ve Ağ-CBS hizmetlerini de kapsayan Ağ Projeleri ile internet üzerinden haritalama olanağı sağlanmaktadır. AKK CBS sunucu yazılımlarının sayıları da gün geçtikçe artmakta, geliştirilen ortak standartlar sayesinde de kullanımı bu çalışma kapsamında incelediğimiz AKK 'Masaüstü CBS' çözümlerinde olduğu gibi yaygınlaşmaktadır. AKK CBS sunucuları olan GeoServer, MapServer ve Deegree gibi yazılımlar ile OGC (Open Geospatial Consortium) WebGIS Standartları kullanılarak, CBS ağ sunucuları kurulabilmekte ve OracleSpatial, PostGIS ya da ArcSDE veritabanlarında saklanan CBS verilerine, standart bir ağ gezgini ya da CBS yazılımı aracılığıyla ulaşılabilmektedir. WMS (Web Map Service) ile söz konusu verilere ulaşılarak, resim olarak görüntülenebilmekte ve görüntülenen resim üzerine yerel kaynaklardan başka CBS verileri açılarak, tüm katmanlar bir arada görüntülenebilmektedir. WFS (Web Feature Service) ile kullanıcılar, vektörel biçemdeki asıl coğrafi özelliklere ulaşabilmekte ve WFS-T (Transactional WFS) ile de söz konusu özellikler üzerinde işlem (silme, yenilerini yaratabilme ve mevcut özellikleri değiştirebilme) yapabilmektedir. AKK CBS sunucularını inceleme kapsamımıza almamış olsak da, çoğu 'Masaüstü CBS' yazılımı aracılığıyla Ağ-CBS hizmetlerine rahatlıkla bağlanabildiği için, Özgür ve AKK CBS yazılımlarının söz konusu hizmetlere bağlanabilme özelliği karşılaştırmalı biçimde irdelenmiştir.

Yazımızın bu bölümü içerisinde yer alan alt bölümlerinde, bu çalışma kapsamında incelediğimiz ve Masaüstü AKK CBS yazılımları olarak niteleyebileceğimiz AKK CBS yazılımlarının, içinde bulundukları genel yazılım öbeğine göre genel özellikleri ve kısa tarihsel gelişimleri aydınlatılacaktır. Pek çok Özgür ve AKK CBS yazılımı, ortak bazı coğrafiçözümsel yazılım kütüphaneleri kullandığı için her bir yazılım öbeği içerisinde yer alan ortak CBS kütüphaneleri ayrıca ele alınacaktır.

#### **2.1. 'C' Yazılım Dilinde Yazılmış AKK CBS Yazılımları**

Bu çalışma kapsamında incelenen ve 'C' kullanılarak yazılan başlıca AKK CBS yazılımları, GRASS, Quantum GIS (QGIS), SAGA, ILWIS, TerraView, Thuban ve OpenEV'dir. Söz konusu yazılımlar hakkında bilgi vermeden önce daha öncede değinildiği gibi ilk aşamada bu yazılımların kullandıkları temel bazı ortak CBS yazılım kütüphaneleri hakkında bilgi verilmiştir. İkinci aşamada ise doğrudan incelenen CBS yazılımlarının kendileri hakkında bilgi verilmiştir.

## **2.1.1. 'C' Dilinde Yazılmış Ortak CBS Yazılım Kütüphaneleri**

'C' yazılım dilince yazılmış başlıca ortak CBS kütüphaneleri, GDAL, OGR, GEOS, Porj4 ve FDO'dur. GDAL ve OGR kütüphaneleri ve bu kütüphanelerle ilişkili araçlar, AKK CBS yazılımlarında, raster ya da vektörel veri biçemlerinin okunması ve yazılması aynı zamanda kendi aralarında birbirine dönüştürülmesinde kullanılır [\(http://www.gdal.org\)](http://www.gdal.org/). GDAL ve OGR, Frank Warmerdam tarafından 'C++' yazılım dili kullanılarak geliştirilmiştir. Bir yanda GDAL raster veri biçemlerinin, diğer yanda OGR vektörel veri biçemlerinin, CBS uygulama yazılımları tarafından okunmasıyazılması ve birbirine dönüştürülmesinde kullanılır. GDAL, raster veriler için soyutlanmış bir kütüphane ve farklı raster biçimlerinin okunması ve yazılması için moduller sunar. OGR ise, vektör veriler için soyutlanmış bir kütüphane ve farklı vektör biçimlerinin okunması ve yazılması için modüller sunmaktadır. GDAL ve OGR Kütüphaneleri bazı tescillipatentli CBS paket yazılımları tarafından da kullanılmaktadır. Söz konusu CBS yazılım kütüphanelerince işlenebilen dosya biçemlerinin ayrıntılı çeteleleri, Çizelge 30 (GDAL) ve Çizelge 31'de (OGR) verilmiştir. GDAL ile 50'den fazla raster veri biçemi, OGR ile de 50 civarı vektörel veri biçemi birbirine dönüştürülebilir. Her iki yazılım kütüphanesi de 'C++' ile yazılmış olup, bir kaç farklı işletim sistemine aktarılmışlardır. OGR kütüphanesi isteğe bağlı olarak, GEOS kütüphanesini içerecek şekilde derlenebilir. Bu sayede OGR, GEOS kütüphaneleri aracılığıyla topolojik işlemler yapabilme özelliği kazanır (Jolma ve diğ., 2006).

GEOS (Geometri Motoru, Açık Kaynak), JTS (Java Topology Suite) topoloji kütüphanesinin bir 'C++' uygulamasıdır. GEOS, OpenGIS'de bulunan bütün 'Simple Feature Objects' (Basit Vasıf Nesneleri), SQL (Structured Query Language) belirtimleri ve bu nesnelere yönelik olarak tanımlanan bütün yöntemler için 'C++' uygulamaları sunmaktadır. GEOS, temel geometrik işlemler için geliştirilmiş bir kütüphane olarak, coğrafi özelliklerin (vektörel veri nesnelerinin) kesişme ya da birbirini içerme özelliği gösterip göstermediği gibi durumları tespit edilebilir ya da bu özelliklere göre yeni vektörel nesneler yaratılabilir. Bu tür topolojik hesaplamalar görselleştirme için kolay, fakat genelde uygulaması zor işlemlerdir. GEOS-JTS algoritmaları, bütün mekansal işlemler için gereklidir ve geometrik karşılaştırmaları doğru-yanlış değerlerine dönüştürür. Aynı zamanda, geometrik sonuçlar içeren mekansal işlemleri de gerçekleştirir [\(http://geos.refractions.net/ro/doxygen\\_ docs/html\)](http://geos.refractions.net/ro/doxygen_docs/html).

Son iki ortak CBS yazılım kütüphanesinden, Proj4 kütüphanesi, ilk olarak Gerald Eveden tarafından ABD Jeoloji Araştırması (US Geological Survey) için destek (tekrar koordinatlandırma / projeksiyon) kütüphanesi olarak geliştirilmiştir. Eveden'nin projedeki aktif rolünün bitmesi üzerine Frank Warmerdam tarafından geliştirilmeye devam edilmektedir. Proj4, 'C' yazılım dili kullanılarak yazılmıştır [\(http://trac.osgeo.org/proj\)](http://trac.osgeo.org/proj). Kartografik projeksiyon sistemleri, farklı sferoidler ve başlangıç noktaları arasında dönüşüm yapmaktadır. FDO ise aslında Autodesk tarafından Mapguide ve Autodesk Map3D ürünlerinde kullanılmak üzere yazılmış bir veri erişim kütüphanesidir. Mapguide'ın 2006 yılında açık kaynak olmasından sonra, Autodesk FDO kütüphanesini de açık kaynak haline getirmiştir. OGR-GDAL kütüphanelerine benzer biçimde, FDO'da farklı CBS vektör ve raster verileri için çok biçimli yazılım üretme arayüzleri sunmaktadır. Fakat, FDO, OGR kütüphanesine göre daha gelişmiş okuma/yazma işlemleri yapabilmektedir. OGR kütüphanesinde bulunmayan kilitli, katman ve erişim kontrol gibi kavramları içermektedir [\(http://fdo.osgeo.org/home\)](http://fdo.osgeo.org/home).

### **2.1.2. 'C' Dilinde Yazılmış CBS Uygulama Yazılımları**

 $\overline{a}$ 

GRASS (Geographic Resources Analysis Support System); GRASS en eski AKK CBS yazılım ürünüdür (Şekil 1). İlk olarak, ticari CBS sektörü (ESRI - Environmental Systems Research Institute Inc. - ArcInfo) tarafından sunulamayan desteklerin sağlanabilmesi için alternatif olarak ABD Ordusu (US Army Construction Engineering Research Lab (CERL)) tarafından 1982 yılında kapalı bir proje olarak geliştirilmiştir. 1992 yılına kadar, ABD Ordusu GRASS'ın aktif gelişmesinde rol almıştır. 1992-1995 yılları arasında ise bazı düzenlemeler ve yamalar geliştirilmiştir. 1997 yılı sonrasında Baylor Üniversitesi GRASS yazılımının geliştirilmesini kontrol etmeye başlamıştır ve 1999 yılında resmi olarak AKK olarak lisanslanmıştır (GNU<sup>4</sup> GPL – General Public License – Genel Kamu Lisansı – GKL). 2001 yılından itibaren GRASS projesinin merkezi İtalya'nın Trento kentindedir. GRASS orjinalinde raster analiz sistemi olarak geliştirilsede, vektör analizi yapabilecek özellikler yazılıma eklenmiştir (Ramsey, 2007: 19; Steiniger ve Bocher 2008: 9). GRASS yazılımı, 'C' yazılım dili ve Shell, Teltk, Python destek yazılım dilleri kullanılarak geliştirilmiştir. GRASS Linux ve MacOSX işletim sistemleri üzerinden çalışmaktadır. UNIX tabanlı çalışma için geliştirildiğinden dolayı özellikle araştırma enstitüleri ve üniversiteler tarafından kullanılmaktadır (Steiniger ve Bocher, 2008: 9; [http://grass.itc.it\)](http://grass.itc.it/).

QGIS – Quantum GIS; GRASS'ın uzman odaklı yapısı nedeniyle, QGIS (Şekil 2) bir grup gönüllü tarafından kullanıcı odaklı (user friendly) bir alternatif olarak 2002 yılında geliştirildi (Pieper Espada, 2008: 5). 2004 yılından itibaren QGIS'in gelişmesi hızlanmıştır ve GRASS'ın yanısıra en geniş kullanıcı grubuna sahip AKK CBS yazılımlarından biridir. QGIS ile GRASS yazılımı için grafik bir arayüzde geliştirilmiştir. QGIS, 'C++' yazılım dili ve Qt4 ve Python destek yazılımları ile geliştirilmiştir. QGIS, Microsoft Windows, Linux ve MacOSX işletim sistemleri üzerinden kullanılanilmekte ve pek çok eklenti yazılımı bulunmaktadır [\(http://www.qgis.org\)](http://www.qgis.org/).

SAGA (System for Automated Geo-Scientific Analysis); SAGA'nın ilk modülü raster veriler ile çalışabilmek için 2001 yılında Almanya, Göttingen Üniversitesi, Coğrafya Bölümü tarafından geliştirilmiştir (Steiniger ve Bocher, 2008: 12). SAGA (Şekil 3), 'C++' yazılım dili kullanılarak geliştirilmiştir ve farklı özel gelişmeler için arayüzler sunmaktadır. Kısa süre önce Hamburg Üniveritesi SAGA'nın gelişiminde lider konuma sahip olmuştur. Microsoft Windows ve Linux işletim sistemleri üzerinden kullanılabilmektedir. Vektörel veriler üzerinden de SAGA aracılığıyla pek çok işlem yapılabilmektedir. [\(http://www.saga-gis.uni-goettingen.de/html/ index.php\)](http://www.saga-gis.uni-goettingen.de/html/index.php)

<sup>4</sup> GNU, 'GNU is Not Unix' açılımının Türkçe karşılığı olarak basitçe 'GNU Unix Değildir' anlamına gelmektedir ve İngilizce'de yazıldığı şekliyle anlam yönünden örtük bir döngüsellik ihtiva etmektedir. Dolayısıyla söz konusu kısaltmanın doğru Türkçe karşılığı olarak GUD (GUD Unix Değildir) kullanılabilir. Böylece, GNU'nun İngilizce anlamında bulunan döngüsellik Türkçeye aktarılmış olur. Ancak, biz burada sadece bu öneriyi getirmekle yetineceğiz ve çalışmamızda GNU kısaltmasını aynen kullanacağız.

ILWIS (Integrated Land and Water Information System); GRASS projesinin yanısıra ILWIS projesi de 1980'li yıllardan günümüze kadar gelişim gösteren bir projedir. ILWIS (Şekil 4) ilk olarak Hollanda-Ensche'deki Uluslararası Yer Gözlem ve Yer Bilimleri Enstitüsü (ITC-the International Institute for Geo-Information Science and Earth Observation) tarafından geliştirilmiştir. ILWIS CBS'nin işlevselliğini görüntü işleme (image processing) işlemlerinin işlevselliği ile birleştirmiştir. 2007 yılı içinde yazılımın kaynak kodu 'MS Visual C' dili ile yazılmış ve açık kaynak lisansı almıştır. Projenin günümüzdeki sunucusu Almanya'daki 52°North GmbH inisiyatifidir. Yakın gelecekte, ILWIS'in Microsoft Windows dışındaki işletim sistemlerinde de son kullanıcılar tarafından kullanılması mümkün olabilecektir (Steiniger ve Bocher, 2008: 12; [http://www.itc.nl/ilwis\)](http://www.itc.nl/ilwis).

TerraLib-TerraView; TerraLib, Brazilya Uzay Ajansı'nın (Brazilian Space Agency – INPE) bir kolu tarafından Brazilya hükümeti tarafından kullanılmak için geliştirlmiş bir CBS sınıfları ve işlevleri kütüphanesidir. 'C++' yazılım dili kullanılarak geliştirilmiştir. TerraLib, aslında, SPRING<sup>5</sup> projesi üzerinden geliştirilen ikinci kuşak bir yazılımdır. Yazılımın temel amacı mekansal veri tabanları üzerindeki teknolojik avantajları temel alan CBS uygulamaları geliştirilmesidir. TerraLib hakkındaki belgeler ve bilgiler genellikle Portekizce ve İngilizce olarak bulunabilmektedir. TerraLib CBS kütüphaneleri, TerraView (Şekil 5) aracılığıyla pek çok CBS işlemi için kullanılabilmektedir. Bununla birlikte, söz konusu kütüphane diğer AKK CBS yazılımlarının kullanımına da açıktır (Ramsey, 2007: 21; [http://www.terralib.org\)](http://www.terralib.org/).

'C' dilinde yazılmış ve inceleyeceğimiz son iki AKK CBS uygulamasından birisi olan Thuban (Şekil 6), özgür CBS yazılımları ile sunulan çok değerli ve oldukça teferruatlı araçlara bir katkı olarak tasarlanmıştır. Coğrafi bilgilerin kullanıcı odaklı (user friendly) ve etkileşimli bir görüntüleyici ihtiyacına cevap vermektedir. Thuban genişletilebilir ve farklı işletim sistemlerinde kullanılabilir. Thuban Python yazılım dili kullanılarak geliştirilmiştir [\(http://thuban.intevation.org\)](http://thuban.intevation.org/). Benzer özelliklere sahip olan OpenEV ise raster ve vektör halindeki jeo-mekansal verilerin görüntülenmesi ve analiz edilmesi için geliştirilmiş bir yazılım kütüphanesi ve uygulamasıdır. OpenEV, özel firmalar, üniversiteler, hükümetler ve kar aması gütmeyen birçok kuruluş tarafından kullanılmaktadır. Kısıtlı Genel Kamu Lisansı (GNU LGPL - Lesser General Public License – Kısıtlı Genel Kamu Lisansı - KGKL) vardır. Microsoft Windows, Linux, Sun Solaris ve SGI Irix işletim sistemleri üzerinden çalışmaktadır. OpenEV (Şekil 7) de yine Python yazılım dili kullanılarak geliştirilmiştir [\(http://openev.sourceforge.net\)](http://openev.sourceforge.net/).

<sup>5</sup> SPRING (System for Georeferenced Information Processing), TerraView'i yazan ekibin daha önceki CBS yazılım projesidir. Brezilya'daki çevresel problemlerin karmaşıklığı nedeniyle uydu görüntülerinin, konusal ve kadastral haritaların ve sayısal arazi modellerinin entegrasyonu önemli bir ihtiyaçtı ve Brezilya piyasasında bulunan yazılımlar oldukça karmaşık uzun bir öğrenme süreci gerektirmekteydi. Bu kapsamda, 1991 yılında INPE'de (Brazilian National Institute for Space Research - Brezilya Ulusal Uzay Araştırmaları Enstitüsü), yeni bir kuşak mekansal veri işleme sistemi geliştirilmeye başlanıldı, ardından da 1993 yılında SPRING projesinin ilk sürümü ortaya çıktı. SPRING aslında RISC ağ Çalışma İstasyonu (workstation) ve UNIX işletim sistemi için tasarlandı. Fakat, teknolojik gelişmelere paralel olarak Microsoft Windows işletim sistemi üzerinden de kullanılabilir olmuştur (http://www.dpi.inpe.br/spring/english/index.html).

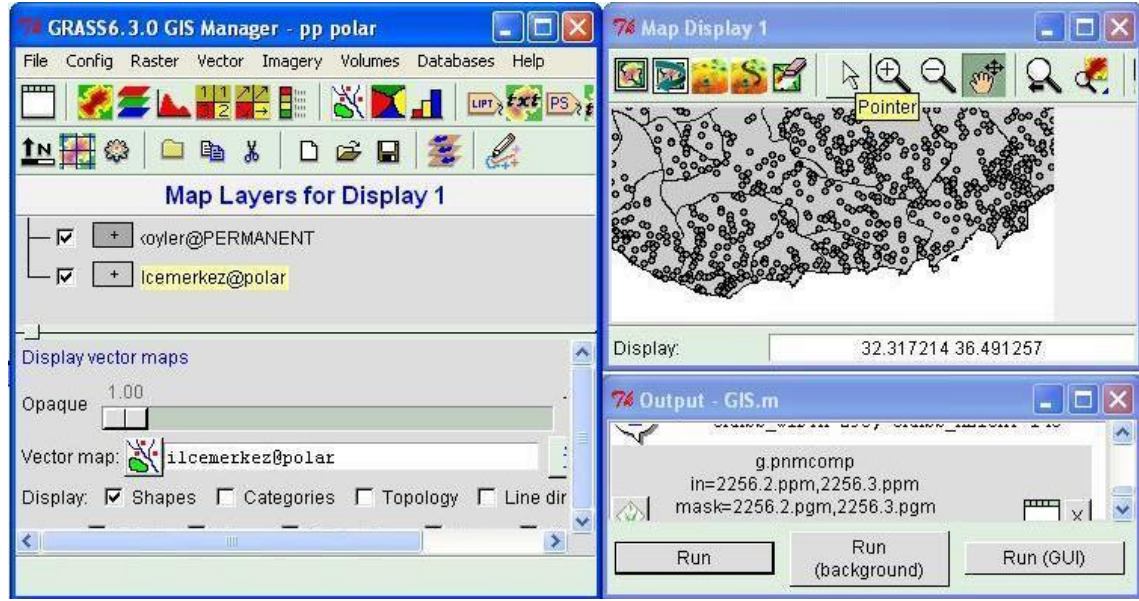

**Şekil 1:** GRASS'ın grafik kullanıcı arayüzünden bir örnek.

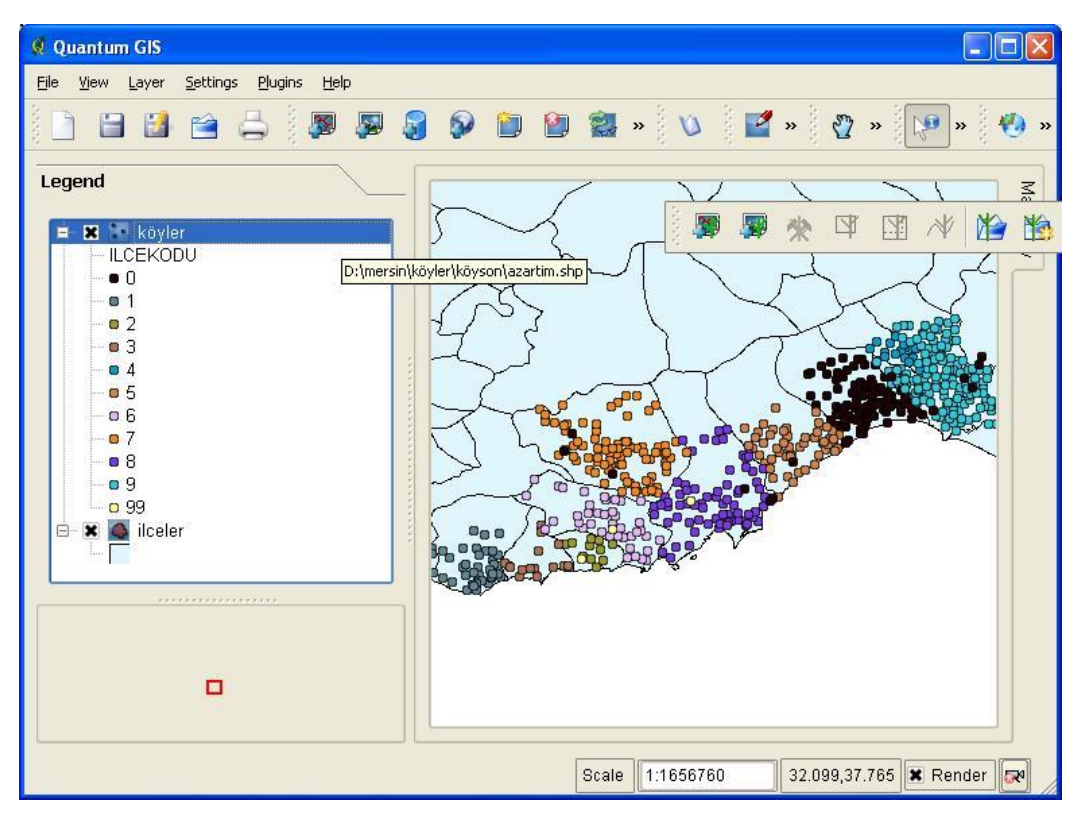

**Şekil 2:** QGIS'in grafik kullanıcı arayüzünden bir örnek.

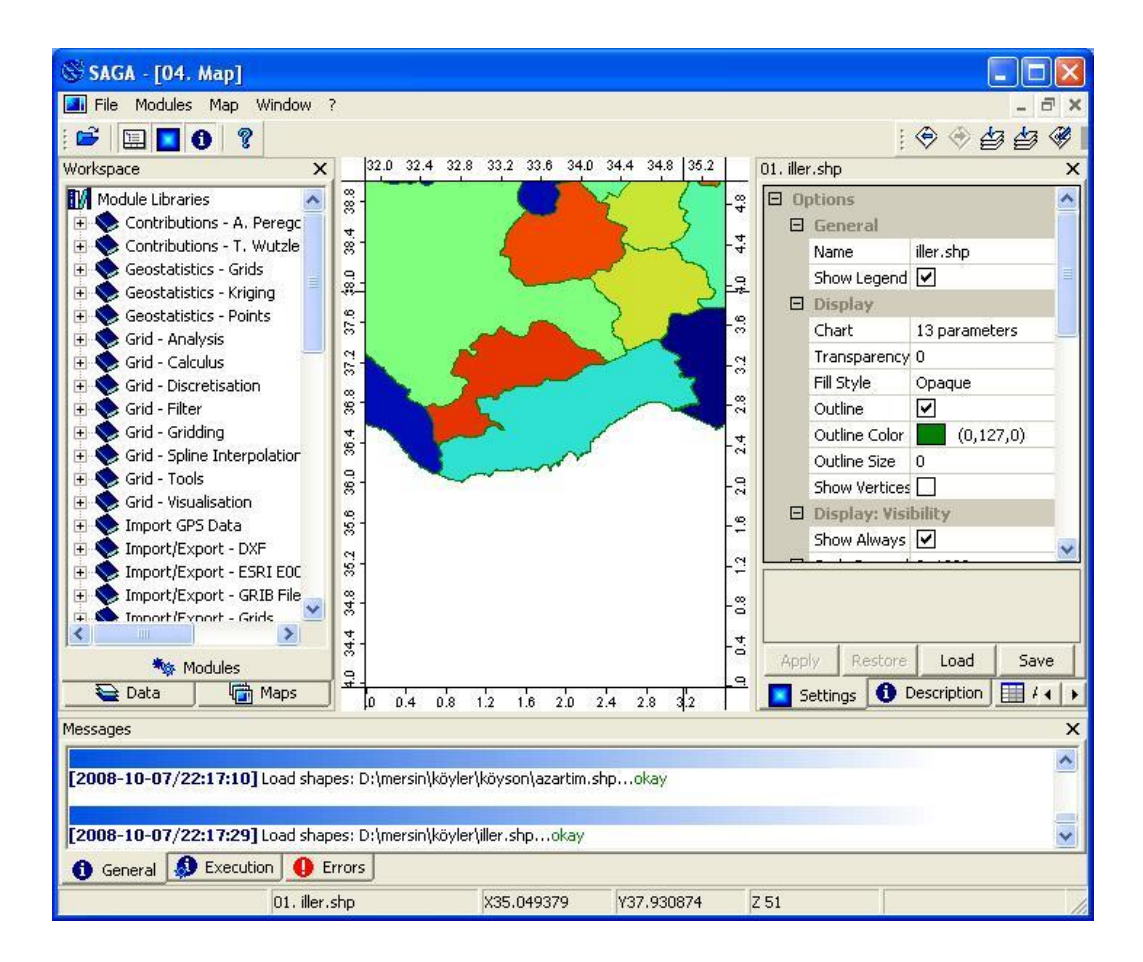

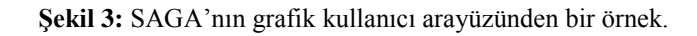

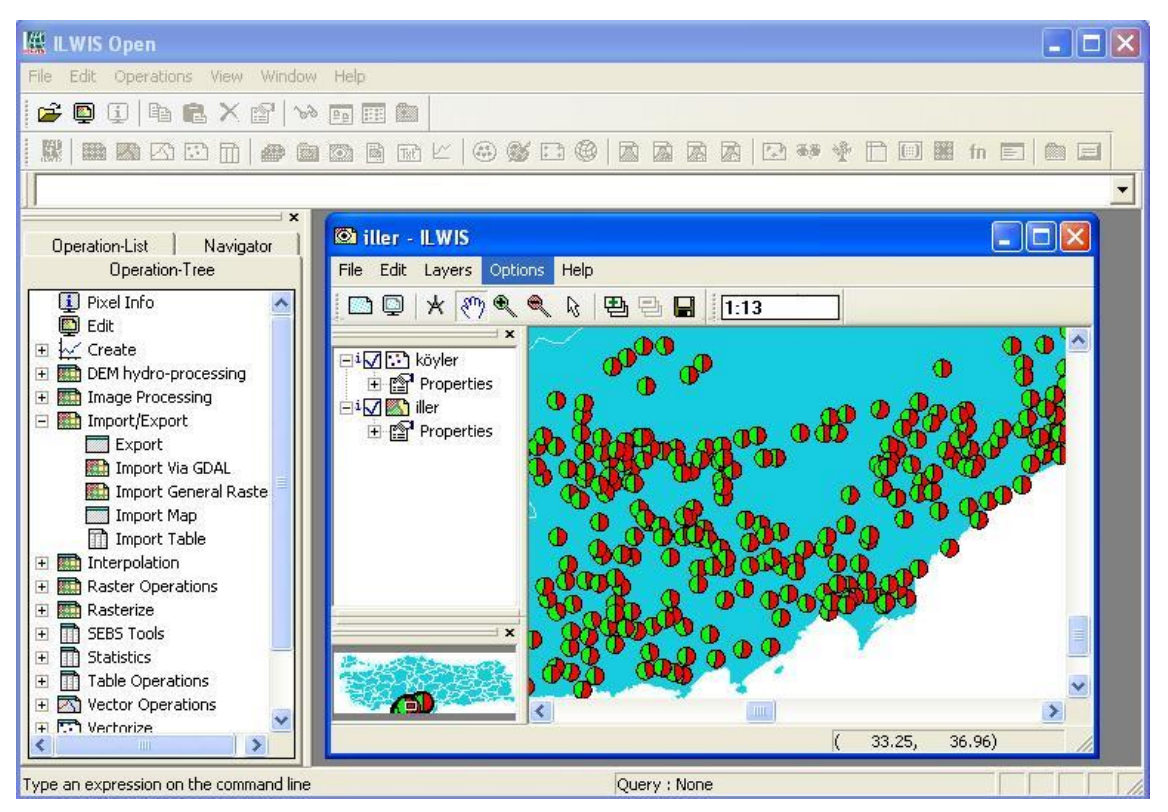

**Şekil 4:** ILWIS'in grafik kullanıcı arayüzünden bir örnek.

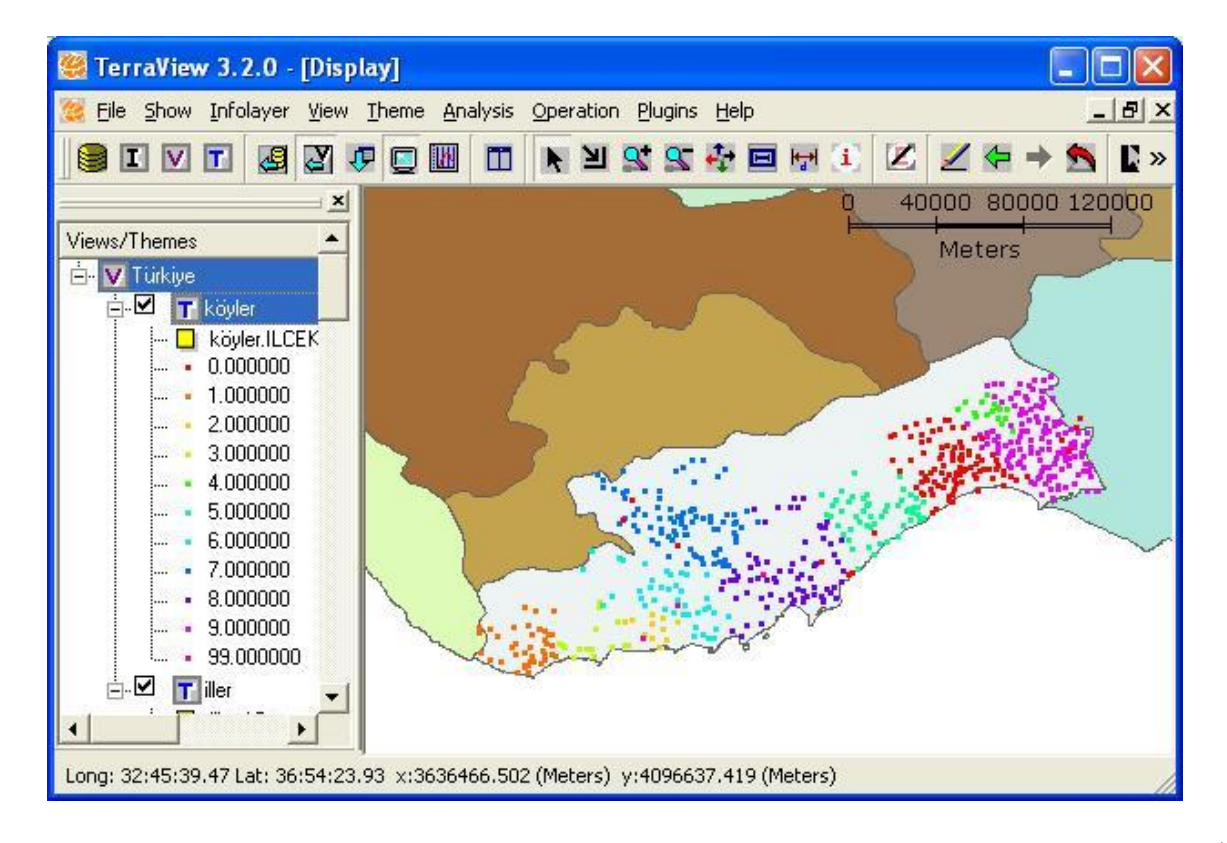

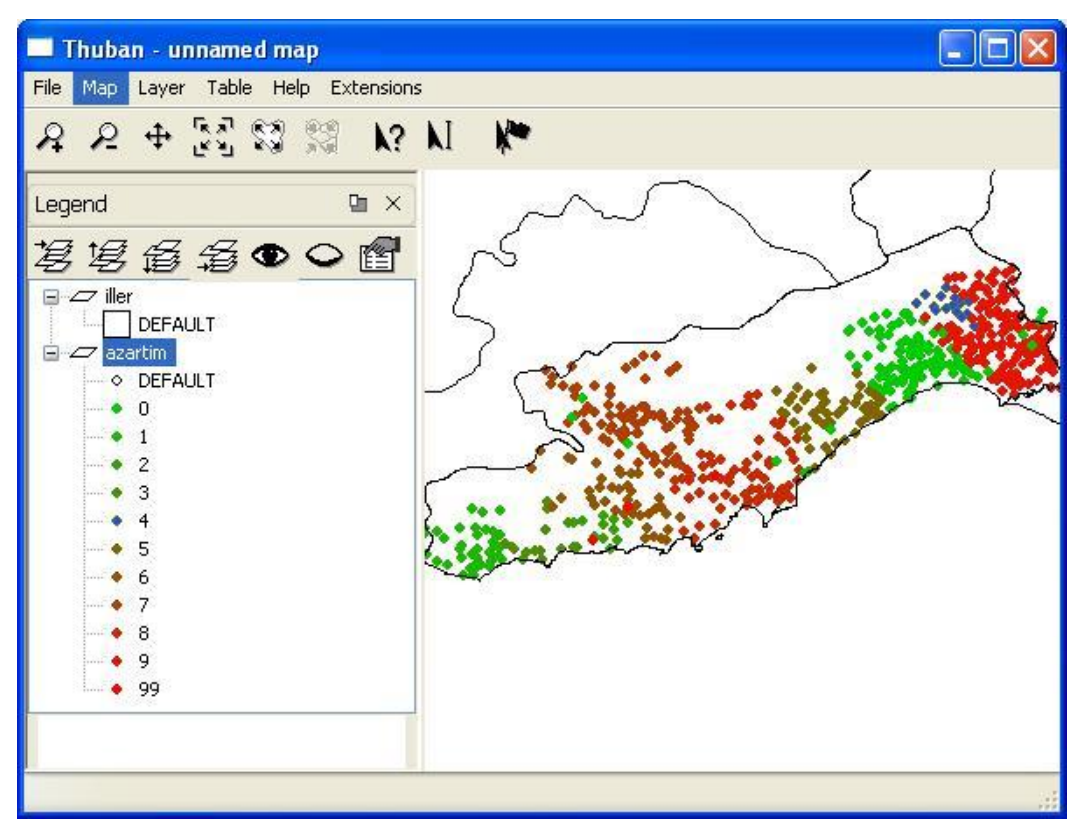

**Şekil 5:** TerraView'in grafik kullanıcı arayüzünden bir örnek.

**Şekil 6:** Thuban'ın grafik kullanıcı arayüzünden bir örnek.

2. Uzaktan Algılama ve Coğrafi Bilgi Sistemleri Sempozyumu UZAL-CBS 2008, Kayseri. [http://www.uzalcbs2008.org](http://www.uzalcbs2008.org/)

| Layers<br>$ $ $  $ $\Box$ $ $ $\times$ | DJ OpenEV: View 1        |                                                 |                                                | п                         |
|----------------------------------------|--------------------------|-------------------------------------------------|------------------------------------------------|---------------------------|
| View: View 1<br>$-1$                   | File:<br>Edit<br>Image   | Filter<br>Tools                                 |                                                | Help                      |
| ← D:\Turkiye II_p                      | 昌<br>œ<br>7              | 2:2<br>$\boxed{2}$<br>c<br>這<br>7               | $\mathcal{L}$<br>Q<br>$\sqrt{ }$<br>$\uparrow$ | $\mathbb{R}$ $\mathbb{R}$ |
|                                        | $\overline{\mathbf{S}}$  |                                                 |                                                |                           |
|                                        | Color<br>Symbol          | Scale<br>Range                                  | Label                                          |                           |
|                                        | $\overline{\phantom{a}}$ | $\frac{1}{\sqrt{0.0949 \cdot 178.9507}}$<br>1.5 | 0.0949 - 178.9507                              | x                         |
|                                        | $\overline{\phantom{0}}$ | +178.9507-298.7933<br>1.5                       | 178.9507 - 298.7933                            | $\mathbb X$               |
|                                        | $\Box$                   | 298.7933-424.852<br>1.5                         | 298.7933 - 424.852                             | $\mathbb X$               |
|                                        | $\overline{\phantom{0}}$ | $\frac{1}{6}$ 424.852-562.5183<br>1.5           | 424.852 - 562.5183                             | $\mathbb X$               |
|                                        | $\overline{\phantom{0}}$ | 562.5183-760.4279<br> 1.5                       | 562.5183 - 760.4279                            | $\mathsf X$               |
|                                        | $\overline{1}$           | 760.4279-951.4708<br>$\parallel$ 1.5            | 760.4279 - 951.4708                            | $\mathbb X$               |
|                                        |                          |                                                 |                                                |                           |
|                                        | Add class                | reclassify                                      |                                                | Revert                    |
|                                        | Color Ramps:             |                                                 |                                                |                           |
| $\overline{N}$<br>₫<br>×               | OK                       | Apply                                           |                                                | Cancel                    |

**Şekil 7:** OpenEV'in grafik kullanıcı arayüzünden bir örnek.

# **2.2. 'JAVA' Yazılım Dilinde Yazılmış AKK CBS Yazılımları**

'JAVA' kullanılarak yazılan ve bu çalışma kapsamında incelenen başlıca AKK CBS yazılımları, JUMP-OpenJUMP Ailesi, uDig-DivaGIS ve gvSIG'dir. Söz konusu yazılımlar hakkında bilgi vermeden önce 'C' öbeğinde olduğu gibi ilk aşamada bu yazılımların kullandıkları temel bazı ortak CBS yazılım kütüphaneleri hakkında bilgi verilmiş, daha sonra incelenen CBS yazılımlarının kendileri hakkında bilgi verilmiştir.

# **2.2.1. 'JAVA' Dilinde Yazılmış Ortak CBS Yazılım Kütüphaneleri**

JTS (Java Topology Suite) ve GeoTools, 'JAVA' kullanılarak yazılan iki önemli AKK CBS yazılım kütüphanesidir. JTS, devam eden Java CBS gelişmeleri için merkezi geometri kütüphanesidir ve OpenGIS Basit Coğrafi Özellik Belirtimleri (Simple Features Specifications) için bir Java uygulaması sunmaktadır. Özellikle SQL (Structured Query Language) uygulamaları kapsamında, basit belirtimlerle (simple features) tanımlanan işlevlere olanak sağlamaktadır [\(http://www.vividsolutions.com/jts/jtshome.htm\)](http://www.vividsolutions.com/jts/jtshome.htm). JTS yazılımını özel yapan, mekansal belirtimlerin (spatial predicates) uygulamasını yapan parçasıdır. Mekansal belirtimler iki mekansal nesneyi karşılaştırır ve söz konusu nesnelerin ilişkisini (içeriyor, kesişiyor ve dokunuyor gibi) doğru-yanlış değerlerine dönüştürür. Aynı zamanda, JTS, iki geometriyi ele alan ve onları başka bir geometrik sonuca dönüştüren uygulamaları da içermektedir (fark, birleştir ve tampon bölge gibi). Bu tip mekansal belirtim ve uygulamaların kodlara dönüştürülmesi oldukça zor olduğu için JTS ortak kütüphanesi değerli bir yazılımdır ve diğer AKK projeleri tarafından da kullanılmaktadır. JTS, günümüzde JUMP proje ekibi tarafından son kullanıcılara sunulsa da aslında GeoConnectios (http:/[/www.geoconnections.org\)](http://www.geoconnections.org/) tarafından finanse edilmektedir (Ramsey, 2007: 28).

GeoTools ise OpenGIS ve ISO (ISO compliant solutions) için geliştirilen bir AKK Java CBS araç kutusudur. Yeni işlevlerin eklenebilmesi ve çıkarabilmesi için modüler bir yapıya sahiptir. GeoTools, OpenGIS ve diğer ilgili standartları, geliştikleri sürece desteklemeyi amaçlamaktadır. Projenin amacı, Java nesnelerinden oluşan bir çekirdek set (core set) oluşturmaktır. GeoTools projesinin amacı bitmiş bir uygulama veya ürün sunmak değil, GeoTools araç kutusunu kullanacak diğer proje ve inisiyatiflere destek olmaktır. GeoTools projesi bir çekirdek Uygulama Yazılımı Üretme Arayüzü (Application Programming Interface (API)) ile bu arayüzün varsayılan uygulamalarını birleştirmiştir [\(http://www.geotools.org\)](http://www.geotools.org/).

## **2.2.2. 'JAVA' Dilinde Yazılmış CBS Uygulama Yazılımları**

JUMP (Java Unified Mapping Platform – Java Birleşik Haritalama Platformu) ve OpenJUMP Ailesi; JUMP projesi, Kanada'da 2 yerel bakanlık ve 2 şirket (Vivid Solutions ve Refractions Research) tarafından 2002 yılında kurulmuştur. Özellikle veri düzenleme ve veri birleştirme işlemleri için özelleşmiş bir CBS yazılım geliştirmek, projenin asıl hedefiydi. Projenin öncelikli bir parçasıda JTS (Java Topology Suite) ortak geometri kütüphanesinin geliştirilmesiydi. Projenin gelişimi 2004 yılı içinde finansal desteklerin kaybedilmesi nedeniyle sekteye uğradı. Bu tarihten itibaren, AGILE (İspanyol Kuruluşu) ve SIGLE'den (Fransız projesi) bir grup gönüllü tarafından JUMP projesi, OpenJUMP ismiyle geliştirilmeye devam edildi. İlk pilot projenin duraklamasından sonra, JUMP projesi farklı dallarda, fakat JUMP ortak ismi altında gelişmeye devam etti. Bu kapsamda ortaya çıkan projelerden birisi olan DeeJUMP projesi, konumsal verilerin birbiri arasındaki dönüşümleri (OGC compliants – Open Geospatial Interoperability Specification Consortium) üzerine odaklanmıştır. SkyJUMP (Şekil 8) projesi ise daha çok askeri yetenek yönetimine odaklanmıştır. Bir diğer JUMP projesi olan PirolJUMP projesi ise çiftçilik için araçlar sunmaktadır. JUMP Ailesi, PirolJUMP dışında, genellikle vektör veri üretimi ve analizi üzerine odaklanmıştır (Steiniger ve Bocher, 2008: 12-13). JUMP projesi tamamen Java yazılım dili kullanılarak yazılmış olup, geniş kapsamlı ve eklemlenebilir bir yapıda tasarlanmıştır ve bu sayede mekansal veri birleştirmelerine izin vermektedir. Mekansal veri birleştirme işlemleri düşünülerek, JUMP belirli sayıda genel kullanıcı arayüzü ve CBS görüntüleyicisi ile geliştirilmiştir (Ramsey, 2007: 32-33). JUMP Ailesi, Microsoft Windows, Linus ve MacOSX işletim sistemleri üzerinden çalışabilmektedir (http://www. vividsolutions.com; [http://www.openjump.org;](http://www.openjump.org/) [http://www.jump-project.org\)](http://www.jump-project.org/).

uDig ve DivaGIS; uDig projesi, GeoTools projesi (tasarım, veri yapısı ve standartlar), JUMP projesi (kullanıcı arayüzü, render ve etkileşimli kullanım) ve Eclipse Rich Client platformunun (genişleyebilirlik, endüstri geliştirme standartları) güçlü yanlarını bir araya getiren kullanıcı odaklı (user friendly) masaüstü yazılımı olarak geliştirilmiştir. uDig (Şekil 9) projesi ile yerel ağ ve internet veri kaynaklarının etkileşimli kullanımı ve internet haritalama teknolojilerinin CBS kullanıcılarına sunumu amaçlanmıştır (Ramsey, 2007: 36). Yazılım, Microsoft Windows, Linux ve MacOSX işletim sistemleri üzerinden kullanılabilmektedir [\(http://udig.refractions.net/\)](http://udig.refractions.net/). uDig projesi 2004 yılında, JUMP'ın geliştirlmesinde de büyük rolü bulunan Kanada menşeili Refranctions Inc. firması tarafından başlatılmıştır. 2007 yılından itibaren JGrass ekibi ve DivaGIS<sup>6</sup> ekibi, uDig projesi ile birlikte çalışmaktadır. Üç projenin birlikte çalışması, projelerin kullanıcı ve geliştirici topluluklarını genişletmiştir. Projenin yazılım dili olarak Java kullanılmıştır ve Eclipse RCV destek yazılım dili çekirdek bir yapı içindedir. Bu nedenle, uygulamanın boyutu çok yüksektir. Ayrıca kullanıcı arayüzü, daha çok bir yazılım geliştirme çevresine benzemektedir ve son kullanıcılar için oldukça karmaşıktır (Steiniger ve Bocher, 2008: 10). uDig ve DivaGIS'in, projenin başlangıcında vektör düzenleme seçenekleri kısıtlı olmasına rağmen, zaman içerisinde, Axios isimli (Bask Bölgesi, İspanya) bir şirket vektör düzenleme ve yer işlemleri (geoprocessing) araçlarını geliştirmeye başlamıştır (Pieper Espada, 2008: 6).

Java kullanılarak yazılan CBS uygulama yazılımları arasında inceleyeceğimiz son yazılım olan gvSIG (Generalitat Valenciana, Sistema d'Informació Geogràfica), mali ve gelişme kaynakları bakamımdan en zengin proje olarak değerlendirilebilir. gvSIG (Şekil 10) projesi İspanya'nın Valencia kenti "Altyapı ve Ulaşım Bölgesel Konseyi" (Regional Council for Infrastructures and Transportation (CIT)) tarafından benzer işlevsellikler içeren ESRI'nin ArcView yazılımının yerine yerel idarelere yeni bir yazılım sağlamak amacıyla geliştirilmiştir. Valencia'daki bölgesel hükümet bütün bilgisayar altyapısını Linux işletim sistemi üzerinden tekrar kurmayı planlamaktadır (http://www.gvsig.gva.es). gvSIG projesinin geliştirilmesine 2003 yılının sonlarında IVER S.A. isimli bir İspanyol firma tarafından başlanmıştır. Bir çok üniversite ve ilgili diğer firmalar projenin içinde yer almıştır. Yazılımın kullanıcı arayüzü oldukça basit olup, sıkça kullanılan raster ve vökter veri biçimlerinin çoğunu desteklemektedir. gvSIG,

<sup>6</sup> Diva-GIS başlangıçta Delphi'de yazılmıştır. Ancak daha sonra uDig ile birlikte Java ortamına aktarılmış ve geliştirilmesine Java ortamında devam edilmektedir. İlk Diva-GIS projesi, büyük oranda Uluslararası Bitki Genetik Araştırma Enstitüsü (International Plant Genetic Resources Institute-IPGRI), Uluslararası Patates Merkezi (International Potato Center -CIP), Berkeley Omurgalı Zooloji Müzesi (UC Berkeley Museum of Vertebrate Zoology) ve Pasifik Topluluğu Sekreteryası (Secretariat of the Pacific Community) tarafından desteklenmiştir. Java sürümünden önceki en son DIVA-GIS sürümü, Robert J. Hijmans, Luigi Guarino, Andy Jarvis, Rachel O'Brien ve Prem Mathur tarafından geliştirilmiştir. Çok daha önceki sürümlerde Edwin Rojas, Mariana Cruz ve Israel Barrantes'in katkıları da bulunmaktadır (http://www.diva-gis.org).

Microsoft Windows, Linux ve MacOSX işletim sistemleri üzerinde rahatlıkla kurulabilmekte ve kullanılabilmektedir. Yazılımın kullanıcı arayüzü İspanyolca, Valensiyanca, İngilizce, Baskça, Çekçe, Çince, Fransızca, Almanca, İtalyanca, Romanca ve Portekizce dillerinde kurulabilmektedir (http://www.gvsig.gva.es).

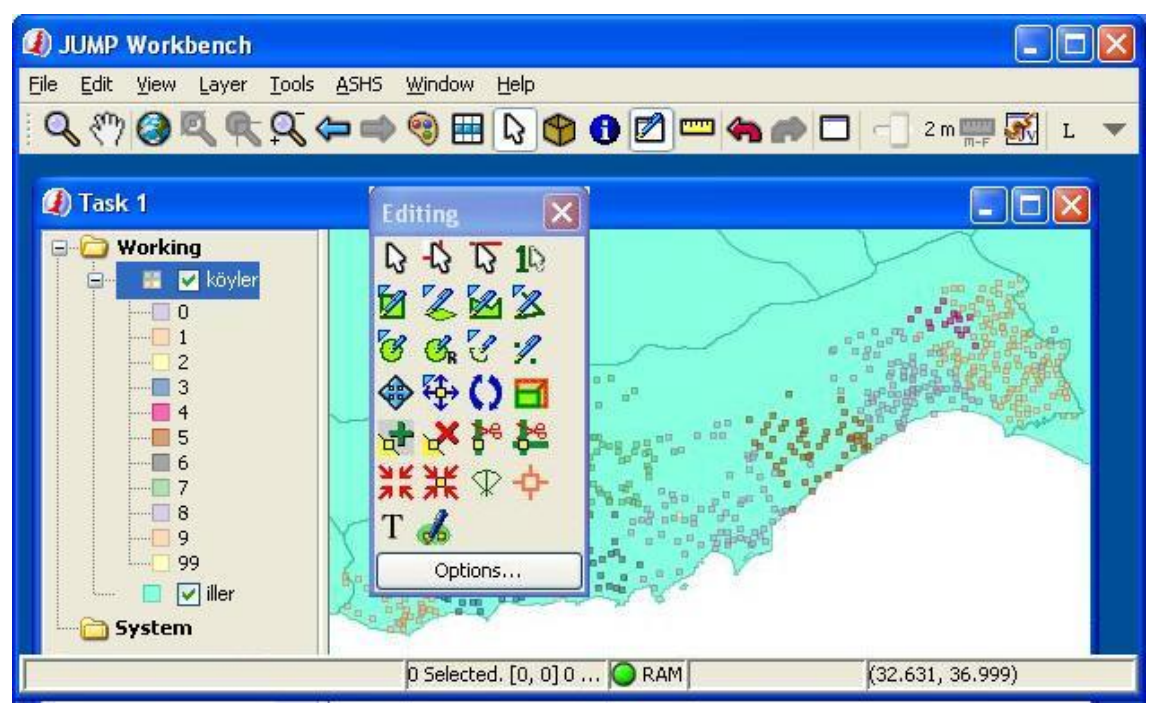

**Şekil 8:** SkyJUMP'ın grafik kullanıcı arayüzünden bir örnek.

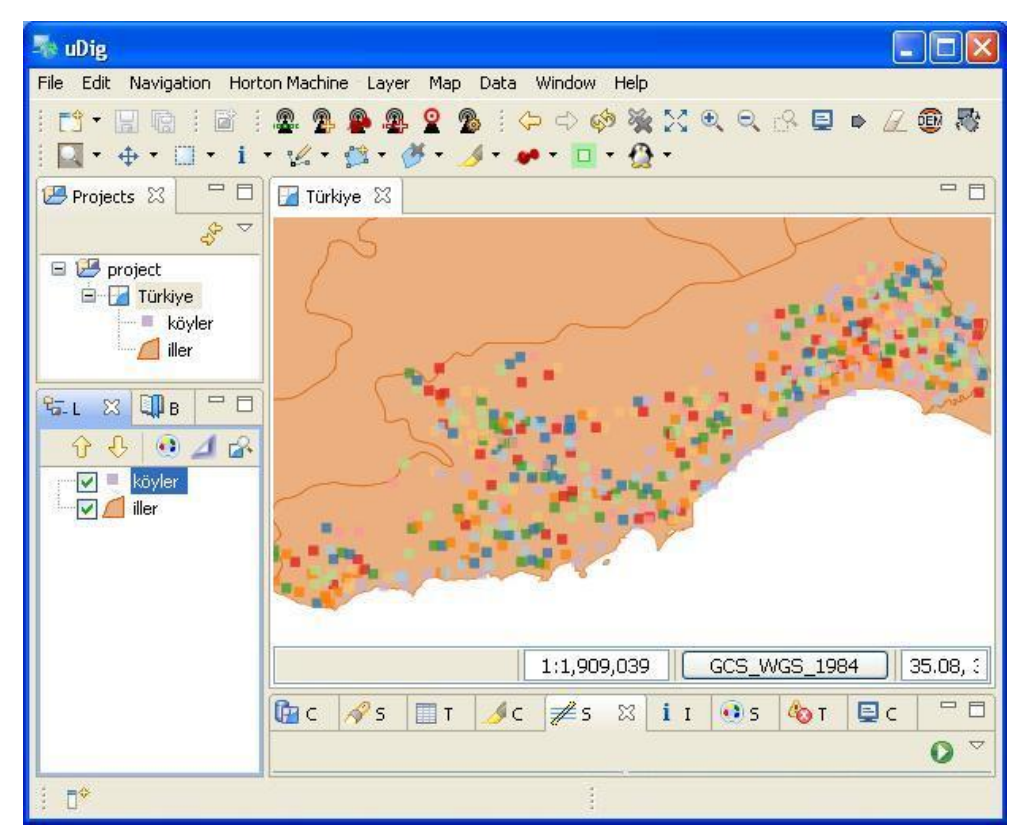

**Şekil 9:** uDig'in grafik kullanıcı arayüzünden bir örnek.

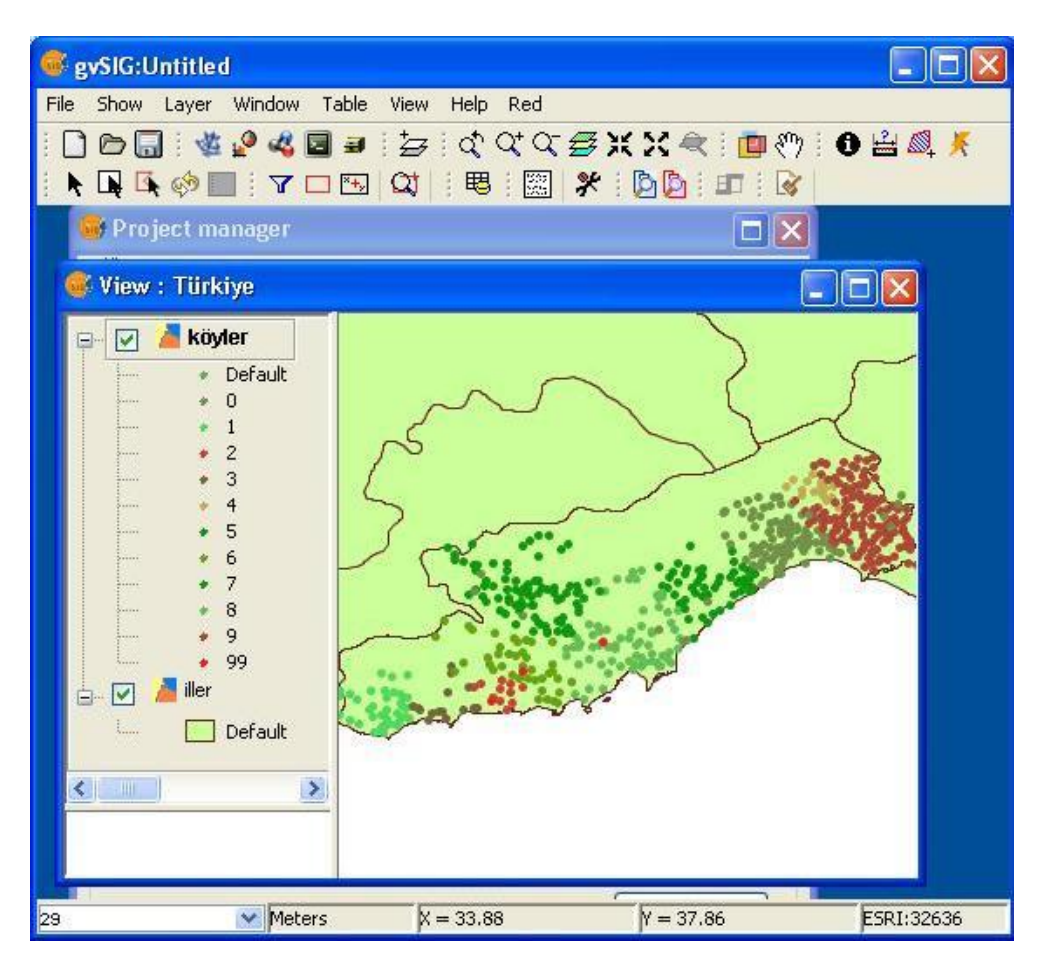

**Şekil 10:** gvSIG'in grafik kullanıcı arayüzünden bir örnek.

#### **2.3. 'MS.NET' Platformunda Yazılmış AKK CBS Yazılımları**

'MS.NET' platformu kullanılarak yazılan ve bu çalışma kapsamında incelenen tek AKK CBS yazılımı MapWindow GIS'dir. Ancak, çalışmamızda inceleme kapsamına alınmasa da yine bir .Net projesi olan NASA kökenli WorldWind hakkında da bilgi verilmiştir. MapWindow GIS ve WorldWind hakkında bilgi vermeden önce diğer yazılım öbeklerinde olduğu gibi ilk aşamada .Net platformunda geliştirilmiş temel bazı ortak CBS yazılım kütüphaneleri hakkında bilgi verilmiş, daha sonra ilgili CBS yazılımlarının kendileri hakkında bilgi verilmiştir.

#### **2.3.1. 'MS.NET' Ortak CBS Yazılım Kütüphaneleri**

Net Topology Suite (NTS), Proje.Net ve SharpMap, 'MS.NET' platformu kullanılarak geliştirilmiş üç önemli AKK CBS yazılım kütüphanesidir. NTS, Java ile geliştirilen JTS Topology Suite projesinin bir 'C#' ucudur (port). Yazılım dillerinin oldukça benzer olmasından dolayı, JTS projesinde olan güncellemeler eşzamanlı olarak takip edilebilmektedir. NTS, JTS tarafından sunulan bütün belirtimleri, '.Net' üzerinden kullanılabilcek bir biçimde sunabilmektedir [\(http://sourceforge.net/projects/nts\)](http://sourceforge.net/projects/nts). Proj.Net bir 'C#' koordinat projeksiyon kütüphanesidir. Proj.Net kütüphanesi, Proj4 kütüphanesinin basit bir haritalaması değildir, nesne odaklı bir yapıya sahiptir. Fakat, Proj.Net, daha önce Proj4 için hazırlanmış algoritmaları kullanmaktadır [\(http://www.codeplex.com/ProjNET\)](http://www.codeplex.com/ProjNET). Proj.Net, CBS ve KKS (Küresel Konumlandırma Sistemi) uygulamaları içinde, koordinat sistemleri arasında noktadan noktaya koordinat dönüşümleri gerçekleştirir (Ramsey, 2007: 39).

Son olarak, SharpMap hem internet hem de masaüstünde kullanılabilecek bir haritalama uygulamasıdır. SharpMap tam donanımlı bir belirtim modeli, veri erişim modeli ve render modeli oluşturabilmek için NTS ve Proj.Net kütüphanelerinin üzerine kurulmuştur. SharpMap, aynı zamanda, OGR-GDAL kütüphaneleri ile çalışabilmekte ve bu kütüphanelerin desteklediği birçok farklı verktör ve raster biçimine ulaşabilmektedir. SharpMap projesine olan ilgi artmaktadır ve hızlı bir şeklide ESRI MapObjects kütüphanesinin yerini almaktadır [\(http://www.codeplex.com/SharpMap;](http://www.codeplex.com/SharpMap) Ramsey, 2007: 39).

## **2.3.2. 'MS.NET' Platformunda Yazılmış CBS Uygulamaları**

MapWindowGIS; MapWindow (Şekil 11) projesi Utah Devlet Üniversitesi'ndeki (Utah State University) Utah Su Araştırma Laboratuvarı (Utah Water Research Lab) üyeleri tarafından 1998 yılında kurulmuştur. MapWindow projesi diğer projelerden ve yazılımlardan farklı olarak bir "CBS çekirdeği" (GIS kernel) oluşturmayı amaçlamaktadır. CBS çekirdeği ile CBS işlevselliğinin gerekli olduğu özelleşmiş CBS uygulamaları sunulmaktadır. Bu nedenle, MapWinGIS ActiveX kontrol yazılımı, 'MS Visual C' yazılım dili kullanılarak yazılmış ve mekansal verinin görüntülenmesi, sorgulanması ve işlenmesi için işlevsellik sağlamıştır. Daha sonrasında yazılımın MapWindowGIS adıyla grafiksel kullanıcı arayüzü (Graphical User Interface – GUI) geliştirilmiştir. Arayüzün işlevselliği bazı eklentiler ile geliştirilebilmektedir. MapWindow projesi, Idaho Devlet Üniversitesi'nden bir ekip tarafından yürütülmektedir. Microsoft.Net Framework üzerinden oluşturulduğu için MapWindow sadece Microsoft Windows son kullanıcıları tarafından kullanılabilmektedir. MapWindow, OCX kontrolü üzerinde yazılmış bir masaüstü uygulaması olarak, yazılım geliştiricilerin yeni uygulamalar inşaa etmesine izin vermektedir. MapWindow, shp uzantılı dosyaları okuyabilmekte ve yazabilmektedir. Aynı zamanda, GDAL ve OGR kütüphaneleri tarafından desteklenen tüm dosya biçemlerini okuyabilmektedir [\(http://www.mapwindow.org\)](http://www.mapwindow.org/). Bir CBS görüntüleyicisi olarak MapWindow, beklenen tüm işlevleri (model yartma, konu haritalama, raster ve vektör çakıştırma) gerçekleştirebilir. Çevresel Koruma Ajansı'nın (Environmental Protection Agency) geliştirdiği tescilli veri görüntüleme ve düzenleme projesi olan 'BASINS' (**B**etter **A**ssessment **S**cience **I**ntegrating Point and **N**onpoint **S**ources) de MapWindow altyapısını kullanmaktadır [\(http://www.mapwindow.com\)](http://www.mapwindow.com/).

WorldWind projesi ise Google Earth tarzında hazırlanmış, tam donanımlı 3 boyutlu bir dünya görüntülüyecisidir. WorldWind, yerel 3 boyutlu DirectX donanımını ve NASA'nın DEM görüntülerini, tamamen yakınlaşılabilir bir dünya yaratmak için kullanmaktadır. Google Earth projesinin aksine, WorldWind projesi, tamamen eklemlenebilir ve genişletilebilir bir nitelikte tasarlanmıştır. NASA, ABD Enerji Bakanlığı'nın desteği ile WorldWind'in Java sürümünü hazırlamaya çalışmaktadır. Fakat, günümüzde sadece WorldWind projesinin '.Net' sürümü kullanılabilmektedir [\(http://worldwind.arc.nasa.gov\)](http://worldwind.arc.nasa.gov/).

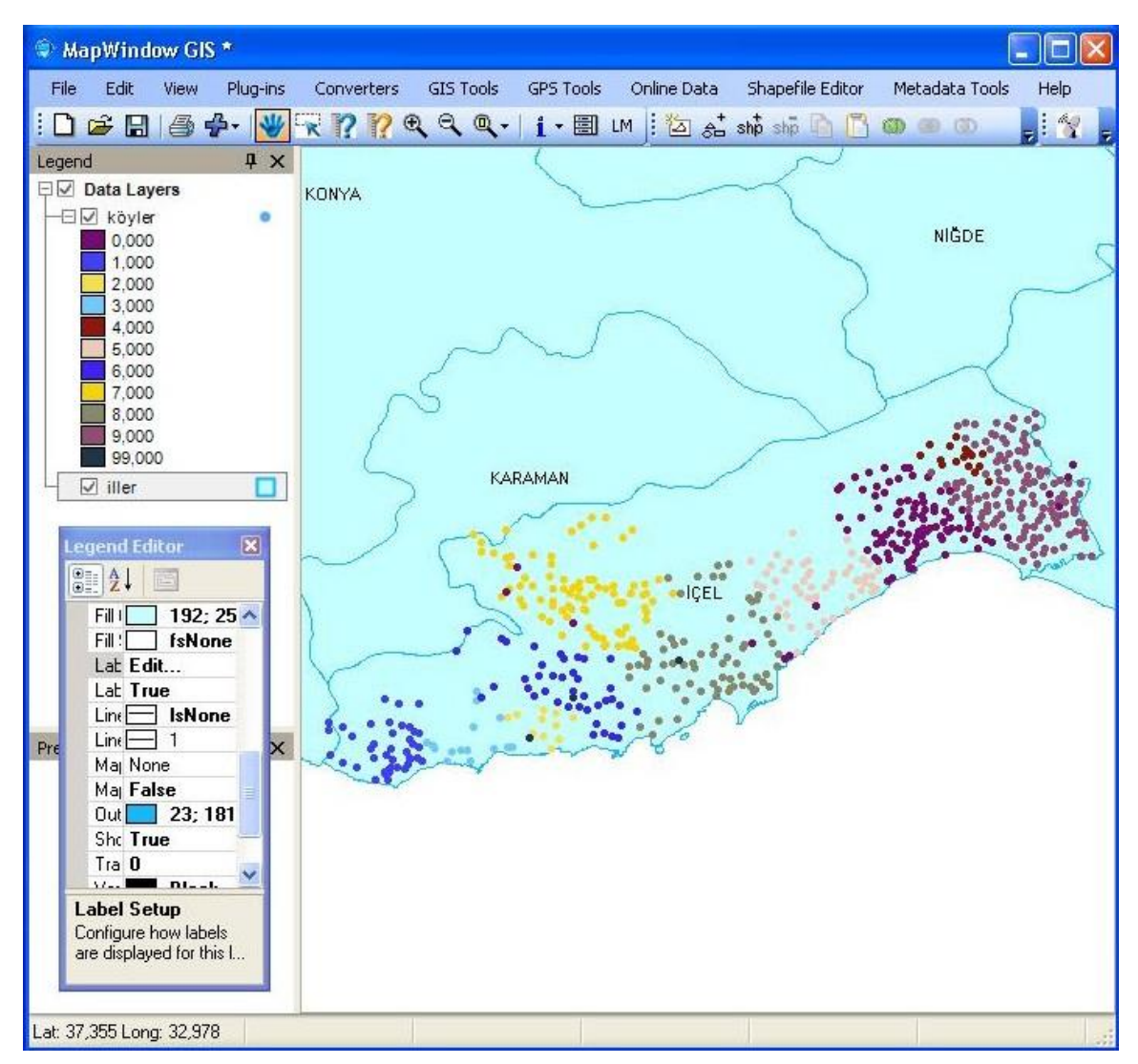

**Şekil 11:** MapWindowGIS'in grafik kullanıcı arayüzünden bir örnek.

## **3. ÖZGÜR VE AKK CBS YAZILIMLARININ KKK CBS'E GÖRE ÜSTÜNLÜKLERİ VE ZAYIF KALDIKLARI YÖNLER ÜZERİNE GENEL BİR DEĞERLENDİRME**

Yukarıda kısa tarihsel gelişimlerini ve belirgin bir takım özelliklerini aydınlattığımız yazılımların sayıları ve özelliklerinden de ortaya çıktığı üzere Ücretli ve Kapalı Kaynak Kod (KKK) CBS yazılımlarıyla kıyaslandığında, Özgür ve AKK CBS yazılımlarının geçen yıllarda oldukça büyük bir gelişme içerisinde olduğu, hatta düşük profilli pek çok Ücetli ve KKK CBS yazılımından çok daha fazla işlev ve özellik barındırdığı gözlenmektedir. Diğer bir deyişle, artık sadece ücretsiz olmaları yönüyle değil ücretli pek çok CBS yazılımında bulunmayan bir takım işlevleri yerine getirmeleri ile de Özgür ve AKK CBS yazılımları belirgin pek çok üstünlüğe sahip bulunmaktadır. Özellikle üniversitelerde yürütülmekte olan çalışmaların çoğunda artan oranda bu işlevsellikleri nedeniyle Özgür ve AKK CBS yazılımları ve bileşenleri tercih edilmektedir. Özgür ve AKK CBS yazılımlarının, KKK CBS yazılımları ile kıyaslandığında, görece zayıf kaldıkları en önemli yönlerinin başında genellikle söz konusu yazılımların kurulumu ve işletilmesi konusunda gereksinilen geniş bilgi birikimi gelmektedir. Gerçekten de AKK yazılımlarla yaşanılan en büyük sorun söz konusu yazılımların kurulumunun bazen ileri düzeyde yazılım ve işletim sistemi bilgisi gerektirmesidir.<sup>7</sup>

<sup>7</sup> Özellikle Linux işletim sistemi üzerinde Java tabanlı Özgür ve AKK CBS yazılımları kurulurken büyük sorunlar yaşanabilmektedir. Farklı Java sürümlerini kendilerine baz alan AKK CBS yazılımları aynı Linux işletim sistemi üzerine kurulmak istendiğinde bir takım

Ancak AKK CBS yazılımları geliştiren aktörler, artan oranda bu konudaki eksiklerini kapatmakta, daha kolay kurulabilir yazılım paketleri hazırlamaktadırlar. Dolayısıyla, Özgür ve AKK CBS yazılımları kullanma niyetinde olan araştırmacı ya da uzmanların, kendilerini başta Linux işletim sistemi olmak üzere özellikle söz konusu yazılımların kurulumları ve çalıştırılması konusunda geliştirmesi gerekmektedir. Özgür ve AKK CBS yazılımlarının sahip oldukları üstün ve zayıf yönleri, Ramsey (2007), Steiniger ve Bocher (2008) ve Pieper Espada'dan (2008) uyarladığımız ve kendi deneyimlerimiz ölçüsünde doğruladığımız bir çizelgede aşağıdaki gibi özetleyebiliriz;

|                       | Kapalı Kaynak Kod Yazılımlar                                                                                                    | Açık Kaynak Kod Yazılımlar                                                                                                    |  |  |
|-----------------------|----------------------------------------------------------------------------------------------------|----------------------------------------------------------------------------------------------------|--|--|
| Temel<br>Üstünlükler  | Gelistirici<br>sirketin<br>tüm<br>yazılım<br>bileşenlerinin birbiriyle uyumlu biçimde<br>calisma güvencesi vermesi<br>• Yazılımın kullanımına ilişkin genellikle<br>iyi bir belgelemenin mevcut olması                                     | Lisans ücreti bulunmaması<br>kullanma<br>(kurulum<br>özgürlüğü<br>Sinifsiz<br>٠<br>sayısında bir sınır olmaması)<br>Güncelleme konusunda bir zorlama olmaması<br>٠<br>Acık standart desteği<br>API düzeyinde özelleştirme olanağı<br>$\bullet$             |  |  |
| Temel<br>Zayıf Yönler | • Yazılım ücreti ve bakım maliyeti<br>Bakımın genellikle lisans sahibi belli<br>sirketler aracılığıyla yapılması<br>Özelleştirmenin kaynağın kapalı kod<br>olması nedeniyle zor olması<br>Desteğin ancak sirket varoldukça devam<br>etmesi | Yazılımın kurulumu için belli ölçüde tecrübe<br>٠<br>gereksinimi<br>Kullanım için de yine belli düzeyde eğitimin<br>$\bullet$<br>gerekli olması<br>Aşırı modüler bir yapıya sahip olmaları<br>$\bullet$<br>(tecrübesiz kullanıcılar için kullanım zorluğu) |  |  |

**Çizelge 13:** Ücretli ve KKK ile Özgür ve AKK CBS yazılımlarının temel üstünlükleri ve zayıf yönleri.

Özgür ve AKK CBS yazılımları belli bir şirkete bağlı olmadığından, KKK CBS yazılımlarında söz konusu yazılımı geliştiren ve dağıtan şirketin lağvedilmesi durumunda yaşanan bir takım sorunlar yaşanmaz. AKK CBS topluluklarının genellikle gönüllülük esasına dayalı olması, söz konusu yazılımların ömürlerini bellir bir şirkete ya da bireye bağlı kalmaktan kurtarmakta ve çok daha uzun süreler boyunca geliştirici topluluk aracılığıyla kullanıcılara destek verilebilmesini sağlamaktadır. Tabi ki AKK CBS yazılımlarının gönüllülük esasına dayanan topluluklar aracılığıyla idame ettirilmesi, bazı projelerin daha kısa ömürlü olmasına da neden olabilmektedir. O nedenle, AKK CBS yazılımları tercih edilirken bir araştırma enstitüsü, üniversite ya da vakıf bünyesinde resmi bir yapılanma içerisinde bulunanlara öncelik verilmesi son kullanıcılar açısından oldukça yerinde bir karar olacaktır.

Özgür ve AKK CBS yazılımlarının yaygınlaşması ve kullanımı konusunda önemli bir takım başka sorunlarda bulunmaktadır. Örneğin 70'ten fazla Özgür ve AKK CBS ya da CBS türevi yazılım ya da kütüphaneyi inceleyen Câmara ve Onsrud (2004), yaptıkları araştırmada, işbirliği ve ekip halinde yazılım üretme biçimi olarak tanımlanabilecek 'Linux Paradigması'nın Özgür ve AKK CBS yazılımları için bir kural değil istisna olduğu ve şirketlerin AKK CBS geliştirme konusunda daha başarılı olduğu sonucuna varmışlardır. Câmara ve Onsrud'un (2004) araştırmasında ortaya çıkan temel Çizelge 14'den görüleceği üzere ekip tabanlı Özgür ve AKK CBS projeleri 2004 yılı itibariyle gerçekten de oldukça düşük bir orana (%6) sahip bulunmaktadır. Ancak belirtmek gerekir ki aradan geçen 4 yıl, yeni pek çok Özgür ve AKK CBS yazılımı projesinin ortaya çıkmasına, ayrıca mevcut projelerin ise gerek kullanıcı toplulukları gerekse geliştirici topluluklar bakımında inanılmaz bir şekilde büyümesine sahne olmuştur. Câmara ve Onsrud'un (2004) savlarının, geçen son 4 yılda hesaba katılarak yeniden gözden geçirilmesi gerektiği gayet açıktır. Zaten gerek Ramsey (2007), gerek Steiniger ve Bocher (2008) gerekse Pieper Espada'nın (2008) çalışmalarından da ortaya çıktığı üzere devlet fonlarından desteklenen araştırma enstitüleri, üniversiteler ve gönüllüler, Özgür ve AKK CBS yazılımları geliştiren en önemli aktör kümeleridir. Câmara ve Onsrud'un (2004) çizelgeleri incelendiğinde, söz konusu yazarların başta SAGA, MapWindow GIS, gvSIG ve uDig olmak üzere özellikle son yıllarda artan oranda yaygınlaşan Özgür ve AKK CBS yazılımlarını gözden geçirmedikleri ya da geçiremedikleri ortaya çıkmaktadır.

özel işletim sistemi ayarları ve adreslemelerinin yapılması gerekmektedir. Kanaatimizce, Linux işletim sisteminin kendisi sıradan bilgisayar kullanıcılarına uzak bir alan olduğundan, söz konusu ayarların yapılması başlangıç düzeyindeki CBS kullanıcıları için çok zor olacaktır.

Üniversitelerin ve araştırma enstitülerinin, Özgür ve AKK CBS yazılımlarındaki doğrudan katılımın oranın düşük olduğunu savlayan Câmara ve Onsrud'un (2004) yaptıkları çalışmayı, Özgür ve AKK CBS topluluğunun mevcut durumunu değerlendirmek için baz almak, söz konusu topluluğa karşı büyük bir haksızlık olacaktır. Özgür ve AKK CBS yazılımı geliştiren aktör kümeleri üzerine, Toplumsal Ağ Çözümlemesi (TAÇ) araçları kullanılarak daha bilimsel bir çerçevede ciddi bir değerlendirme yapılması gerekmektedir. Ancak söz konusu değerlendirme, bu çalışmanın sınırları dışındak kalmakta olup, ileride ayrı bir çalışmada ele alınması daha doğru olacaktır. Câmara ve Onsrud'un (2004) oluşturduğu değerlendirme çizelgelerinde, değerlendirme ölçütlerinin ya çok öznel bir şekilde tanımlanmış olduğu ya da ayrıntılı bir irdelemeyi kapsamadığını da ayrıca belirtmemiz gerekir. Aksine Ramsey (2007), Steiniger ve Bocher (2008) ve Pieper Espada'nın (2008) geliştirmiş olduğu ölçütler ve değerlendirme çizelgelerinin daha nesnel ve ayrıntılı olduğu görülmektedir.

|                    | Toplam   | Olgunlaşmış | Standart Oluşturmuş | Yenilik Getirmiş |
|--------------------|----------|-------------|---------------------|------------------|
| Bireysel Tabanlı   | 37 (%53) | 12          | 19                  |                  |
| Ağsal-Ekip Tabanlı | 4 (%6)   |             |                     |                  |
| Sirket Tabanlı     | 29 (%41) |             | 18                  |                  |
| Toplam             | 70       | 19 (%27)    | 38 (%54)            | 13 (%19)         |

**Çizelge 14:** Özgür ve AKK CBS geliştiren aktör kümelerinin başarımı (Câmara ve Onsrud, 2004).

Yukarıda yer alan çizelgeye gönderme ile Câmara ve Onsrud (2004), Özgür ve AKK CBS yazılımlarında 'yenilik getirmiş' olma özelliğinin çok düşük olduğunu ve gerçekleştirilen AKK CBS projelerinin çoğunun piyasada mevcut olan yazılımların benzerlerini üreterek ticari tekelleri kırmayı amaçladığını dile getirmektedirler. Aslında bu söz konusu projelerin kendi belgeliklerinde de sık sık dile getirilen bir konudur, ancak yine daha öncede değinildiği üzere bazı Özgür ve AKK CBS yazılımları artık sadece ücretsiz olmaları nedeniyle değil sahip oldukları yazılım mimarisi nedeniyle de artan oranda tercih edilmektedirler. Eklemlenmeye izin veren AKK yazılım mimarileri ile çözümlerin daha basit ve anlaşılır olmasını sağlamakta, kullanıcılara göre özelleşmiş uygulamalara izin vermektedirler. Kaldı ki çıkış noktası olarak Özgür ve CBS yazılımlarının, daha mütevazi ölçüde piyasada mevcut olanların benzerlerini üretmeyi hedeflemeleri de o kadar şaşılacak bir durum olmasa gerekir. Yenilik süreci doğasında bir taklit yeteneğini barındırır. Özgür ve AKK CBS yazılımlarının artan oranda olgunlaştığı ve belli bir birikim düzeyine geldiği şu yıllarda, bu konuda daha nesnel bir değerlendirme yapılabilir diye düşünüyoruz. Bu çerçevede, bir sonraki bölümde, ikinci bölümde genel tarihsel gelişmeleri ve temel nitelikleri özetlenen AKK CBS yazılımları, barındırdıkları bir takım teknik özellikler, süreçler ve işlevsellikler bakımından, bu çalışma kapsamında geliştirdiğimiz bir çizelgeleme sistemi aracılığıyla birbiriyle karşılaştırmalı biçimde değerlendirilecektir.

## **4. ÖZGÜR VE AKK CBS YAZILIMLARININ BİRBİRİYLE KARŞILAŞTIRILMASI**

Özgür ve AKK CBS yazılımlarındaki mevcut CBS süreç, özellik ve işlevselliklerin karşılıklı bir değerlendirmesini yapabilmek için öncelikle, söz konusu yazılımların değerlendirilmesinde temel alacağımız genel değerlendirme ölçütlerini geliştirmeye çalıştık (bakınız Çizelge 15). Daha sonra bu değerlendirme ölçütlerini biraz daha ayrıntılandırarak, temel değerlendirme çizelgelerimizdeki ölçütleri oluşturduk (bakınız Çizelge 17 ve Çizelge 18). Takiben de temel değerlendirme çizelgelerimizi, inceleme kapsamına aldığımız her bir AKK CBS yazılım için geliştirdiğimiz yardımcı çizelgeler (Çizelge 19 – Çizelge 29) ve kodlama sistemini kullanarak doldurarak doldurduk ve Özgür-AKK CBS yazılımlarının nesnel ve karşılıklı bir değerlendirmesini yapabilmeyi mümkün hale getirdik.

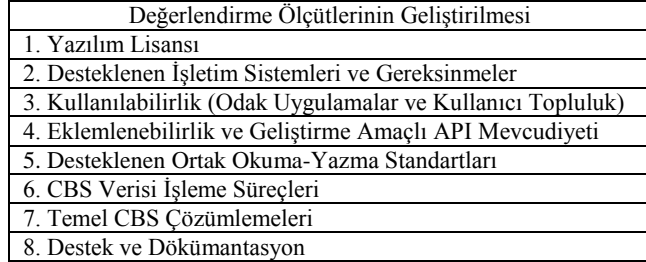

#### 9. Geliştirici Topluluk

**Çizelge 15:** Özgür ve AKK CBS yazılımlarını değerlendirme ve karşılaştırma ölçütlerinin geliştirilmesi.

Çizelge 17 ve Çizelge 18 üzerinden yaptığımız değerlendirmelere geçmeden önce, bu çalışma kapsamında kullandığımız bazı temel kavramlar ve diğer karşılaştırma çalışmaları hakkında bir takım bilgiler vermekte, hem çalışmamızın farklılaşan yönlerini vurgulamak açısından hem de değerlendirme çerçevemizin doğru anlaşılabilmesi bakımından büyük fayda bulunmaktadır. Bazı kavramlar geliştirdiğimiz yardımcı çizelgelerde (Çizelge 19 – Çizelge 29) zaten açıklandığı için burada sadece söz konusu çizelgelerde yer almayan bazı hususlara değineceğiz. Örneğin, bu çalışma kapsamında yer yer kullandığımız platform sözcüğünden kastımız incelenen yazılımların üzerinde çalıştıkları temel yazılım altlığıdır. Bu çerçevede aslında karşımıza üç temel platform çıkmaktadır; (1) normal masaüstü bir bilgisayarda kurulu bulunan işletim sisteminin kendisi (Windows, Linux ya da MacOS X), (2) bu işletim sistemi üzerinde bazı Özgür ve AKK CBS yazılımlarının çalıştırılabilmesi için yüklenmesi zorunlu olan üçüncü taraf altlık yazılımlar (Java ya da Windows Net Frame). Bunlardan Java, hem Windows hem de Linux üzerinden AKK CBS yazılımlarının çalışmasını sağlayan ortak bir platform niteliğindedir. Platform sözcüğünün başka çalışmalarda farklı çerçevelerde değerlendirildiğini belirtmekte büyük fayda var. Örneğin Jolma ve diğ. (2006), kendi yaptıkları AKK CBS karşılaştırma çalışmasında, platform sözcüğünü basitçe masaüstü ve ağ ayrımına işaret etmek için kullanmaktadırlar.

Açık kaynak bütünleşik geliştirme çevreleri (SharDevelop veya Eclipse) de 'MS.NET' veya Java tabanlı Özgür ve AKK CBS araçlarının geliştirilmesine destek olmaktadır. Bu üçüncü (3) halka çevreleri ya da altlık yazılımları da ayrı bir platform olarak tanımlamak isabetli olacaktır. Çünkü söz konusu çevre yazılımların, işletim sistemi üzerinde kurulu bulunmaması durumunda, kendi çevrelerinde geliştirilen AKK CBS yazılımları çalışmamaktadır. Örneğin, Linux işletim sisteminde sadece Java Sanal Makinesinin kurulu bulunması Eclipse çevresini kullanarak geliştirilmiş bir AKK CBS Java uygulamasının çalıştırılmasında yeterli olmamakta, Eclipse kütüphanelerinin de işletim sistemi üzerinde yüklü bulunması gerekmektedir. Keza AKK ve KKK yazılımları aynı platformda buluşturmak için bir kaç çözüm yolu da bulunmaktadır; örneğin MinGW (Minimal GNU for Windows) ile pek çok yazılım Microsoft Windows'da uygulanabilmektedir. Özgür ve AKK CBS yazılımlarından birisi olan SAGA buna güzel bir örnek teşkil etmektedir. Söz konusu yazılımın hem MinGW kullanılarak hem de doğrudan Windows'da çalışmak üzere derlenmiş sürümleri bulunmaktadır. Normal bir CBS kullanıcısı iki sürümü birlikte kullanması durumunda, başarım açısından ikisi arasında her hangi bir fark bulunmadığını hissedecektir.

Bu kapsamda, son yıllarda yapılan ve Özgür - AKK CBS yazılımlarını gözden geçiren pek çok çalışmanın bulunduğunu da belirtmemiz gerekir. Bu çalışmalar arasında en kayda değer olanlardan üçü Ramsey (2007), Steiniger ve Bocher (2008) ve Pieper Espada'nın (2008) çalışmalarıdır. Ramsey (2007), 2004 yılından bu yana Özgür ve AKK CBS yazılımlarını karşılıklaştırmalı bir şekilde değerlendirdiği bir çalışmayı sürekli güncelleyerek, internet üzerinden paylaşmaktadır. Steiniger ve Bocher (2008), kendi çalışmalarında, bu çalışmada olduğu gibi 'Masaüstü CBS' olarak niteleyebileceğimiz önemli Özgür ve AKK CBS yazılımlarını hem birbiriyle hem de Ücretli ve KKK CBS yazılımlarından birisi olan ArcView ile değişik ölçütler bazında karışlaştırmaktadırlar. Arazi yönetim sistemleri için Özgür ve AKK CBS yazılımlarını değerlendiren Pieper Espada (2008) da, sıradan CBS kullanıcılarının pek fazla haberdar olmadıkları Özgür ve AKK CBS yazılımları ile çok rahat bir şekilde sağlam ve düşük maliyetli arazi yönetim sistemleri kurulabileceğini işaret ederek, kendi çalışmasında, kadastral haritaların oluşturulması ve üzerinde bir takım değişikliklerin yapılabilmesi başta olmak üzere arazi yönetim sistemi için bir seri ihtiyaç listesi belirledikten sonra, Özgür ve AKK yazılımlarının bu ihtiyaçları ne ölçüde karşıladığının karşılaştırmalı bir değerlendirmesini yapmaktadır.

Biz de bu çalışmamızda, karşılaştırma ve değerlendirme ölçütlerinin tespit edilmesinde, yer yer daha önceki çalışmalardan istifade ederek, ancak onun ötesinde, CBS kullanıcıları tarafından daha dikkat çekeceğini düşündüğümüz bazı karşılaştırma ve değerlendirme ölçütlerini temel çizelgemize ekleyerek, Özgür ve AKK CBS yazılımlarını daha zengin ve nesnel bir içerikle birbiriyle karşılaştırmaya ve başarımlarını bu çerçevede değerlendirmeye çalıştık. Belirtmek gerekir ki, son yıllarda, yukarıda sıraladığımız üç temel çalışma dışında kalan, ancak değişik ve özgün konulara vurgu yaparak, Özgür ve AKK CBS yazılımlarını hem birbiriyle hem de Ücretli ve KKK CBS yazılımları ile karşılaştıran başka bir çok bilimsel çalışma da yapılmıştır. Örneğin Rinaudo, Agosto ve Ardissone (2007), 'Kültürel Mirasın Belgelenmesi'nde KKK ve AKK CBS platformları karşılaştıran bir çalışma yapmışlar, keza Jolma ve diğ. (2006) de 'Çevresel Modelleme ve Yönetim' için benzer bir şekilde Özgür ve AKK CBS yazılımları ve söz konusu yazılımlarda bulunan eklentileri genel bir çerçevede gözden geçirmişlerdir. Özellikle Jolma ve diğ'nin (2006), Özgür ve AKK CBS bişenlerini ayrıştırdıkları temel çizelge (Çizelge 16), AKK CBS yazılımlarının genel mimarilerinin anlaşılması açısından oldukça kayda değer bir çabadır;

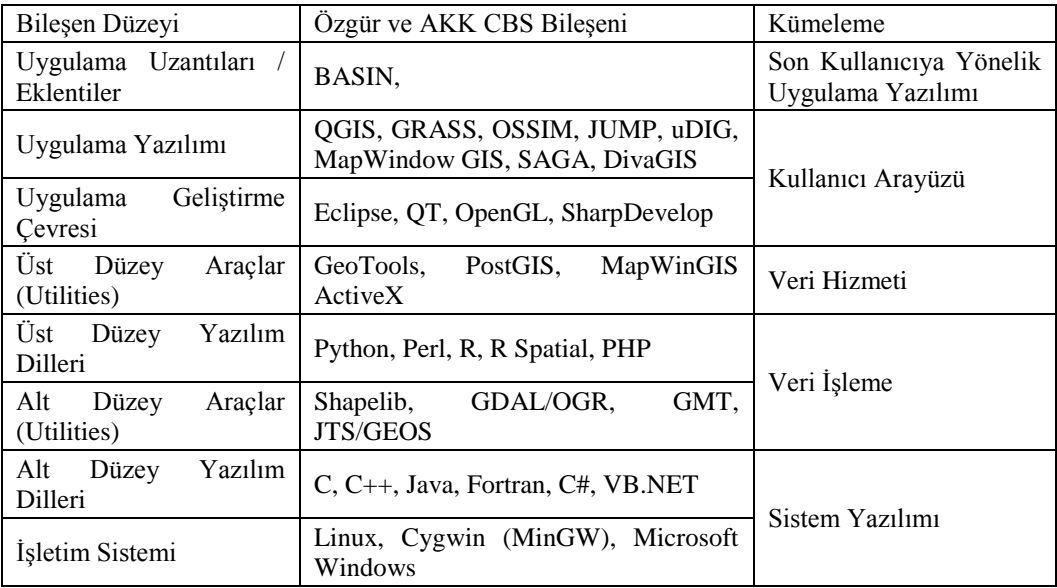

**Çizelge 16:** Özgür ve AKK CBS yazılımlarının bileşenleri ve bileşen düzeyleri (Jolma ve diğ., 2006).

Ancak, biz bu çalışmada, Jolma ve diğ. (2006) gibi eklentileri ayrı ayrı ele almayıp, Özgür ve AKK CBS yazılımlarında CBS kullanıcıları açısından önem arz eden temel bazı özellik, işlevsellik ve CBS süreçlerine değinerek, karşılaştırmalı bir değerlendirme yaptık. Jolma ve diğ.'nin (2006) asıl amacı eklentiler düzeyinde bir irdeleme yaparak, daha dar bir çerçevede, Özgür ve AKK CBS yazılımlarının Çevresel Modelleme ve Yönetim (Environmental Modelling and Management – EMM) kapsamındaki uygulamalarını karşılıklı bir şekilde değerlendirmektir. Bu çalışma kapsamında yaptığımız değerlendirmelerde, inceleme kapsamına alınan AKK CBS yazılımları, öncelikle, söz konusu yazılımların üzerinde çalıştığı işletim sistemlerinin tespiti (Çizelge 29), hedefledikleri kullanıcı kitleleri (Çizelge 28) ve uygulama alanları (Çizelge 28), geliştirici takımları (Çizelge 28), sahip oldukları lisans türü ve üretildikleri ülke gibi bir takım özellikleri yansıtan başlıklar altında birbiriyle karşılaştırılmıştır.

Daha sonra ise AKK CBS yazılımlarında değişik ölçülerde ve biçimlerde bulunması gereken temel CBS işlevsellikleri ve süreçleri bakımından karşılaştırmalı bir değerlendirme yaparak, inceleme kapsamına alınan CBS uygulama yazılımlarının, okuyup-yazabildiği temel dosya (vektörel, raster ve ızgara resim, çizelgesel veri) biçemleri (Çizelge 19), bağlantı kurabildiği veritabanı tipleri (Çizelge 19), koordinat dönüşümlerini destekleyip desteklemedikleri, vektörel, çizelgesel, raster ve ızgara resim veri oluşturma ve düzeltme (Çizelge 20) işlevlerinden hangisine sahip oldukları, daha gelişmiş veri oluşturma ve düzeltme işlevlerine (Çizelge 21 ve Çizelge 22) sahip olup-olmadıkları, hangi konu haritalama ve gelişmiş konu haritalama işlevlerini destekledikleri (Çizelge 24), en önemlisi vektörel veri sonuçlu mekansal işlemler ile mekansal sorgulama türlerinden hangilerini destekledikleri (Çizelge 26), sayısallaştırma, resim ya da vektörel verileri bükülebilme özelliğine sahip olup-olmadıkları ve ilk bakışta önemsiz gibi görünse de koordinat kayıtlı resim ya da çizge çıktı (Çizelge 27) biçemlerinin hangilerini destekledikleri gibi konular aydınlatılmıştır.

Bu kapsamda, Özgür ve AKK CBS yazılımlarının oluşturduğumuz çizelgeleme sistemi (Çizelge 17 – Çizelge 29) ile karşılaştırmalı değerlendirmesine geçecek olursak, temel karşılaştırma çizelgeleri olan Çizelge 17 ve Çizelge 18'dan görüleceği üzere farklı işletim sistemleri üzerinde çalışabilme özelliği bakımından en üstün Özgür ve AKK CBS uygulama yazılımları, Java üzerinden çalışan CBS yazılımlarıdır. Java Sanal Makinesi'nin kullanılan işletim sistemi üzerinde yüklü bulunması söz konusu yazılımların çalıştırılabilmesi için yeterli olduğundan, Java tabanlı CBS uygulama yazılımları inceleme kapsamına aldığımız tüm işletim sistemleri üzerinde çalışabilmektedir. Ancak Java uygulama yazılımlarının hızı ve kapasiteleri sanal makine üzerinden çalışmaları nedeniyle önemli ölçüde düşmektedir. Benzer CBS işlemlerini, Java üzerinden çalışan AKK CBS uygulamalarında gerçekleştirmek daha fazla zaman almakta, veritabanın büyük olması durumunda ise yazılım hata verebilmektedir. Burada vurgulanması gereken önemli bir diğer husus 64 bit donanımla uyumlu işletim sistemleri üzerinde çalışan her uygulama yazılımının kendiliğinden 64 bit yazılım olmadığı, çoğu 32 bit uygulamanın sorunsuz bir şekilde 64 bit üzerinde çalıştıralabildiği, ancak bu durumda 64 bit donanım mimarisinin önemli özelliklerinden istifade edilemediğidir. Bu kapsamda, doğrudan 64 bit uygulama sürümü bulunan CBS yazılımları olarak karşımıza, GRASS, QGIS, JUMP Ailesi, uDig, OpenEV ve Thuban

çıkmaktadır. Belirtmemiz gerekir ki söz konusu yazılımların 64 bit donanımla uyumlu sürümleri de sadece Linux platformu için elde edilebilmektedir.

Sadece MapWindow ile ILWIS yalnızca Windows işletim üzerinde çalışabilmektedir. Diğer yazılımların hem Windows hem de Linux işletim sistemleri üzerinden çalışan sürümleri bulunmaktadır. AKK CBS yazılımlarının Linux sürümlerinin, söz konusu işletim sisteminin mimarisinden kaynaklı pek çok üstünlüğü bulunmaktadır. Örneğin RAM'in (Random Access Memory) daha verimli kullanılması ve özellikle 64 bit donanımla uyumlu AKK CBS uygulama yazılımlarının şu an için sadece Linux sürümlerinin bulunması gibi. Genel hatlarıyla Windows ve Linux işletimleri birbiriyle kıyaslandığında, Linux'un en zayıf yönü, söz konusu işletim sistemi üzerinde bazı CBS yazılımlarının kurulumunun çok zor olmasıdır. Özellikle Java uygulamalarında, farklı Java sürümleri üzerinden çalışan AKK CBS uygulama yazılımlarının bir arada çalışmasının sağlanmasında büyük sorunlar yaşanabilmektedir. Karşılabilecek sorunları çözebilmek için Linux işletim sisteminde bir takım ayarların yapılması gerekmekte, bu ise ileri düzeyde Linux bilgisi gerektirmektedir.

Hedefledikleri kullanıcı kitleleri göz önüne alındığında, GRASS, SAGA, ILWIS ve TerraView'in, daha çok tecrübeli CBS kullanıcılarına hitap ettiği, özellikle de SAGA ve ILWIS'in araştırmacılar ve bilim adamları için daha cazip olduğu görülmektedir. QGIS, MapWindow, Java temelli CBS yazılımları ve Thuban'ın tüm kullanıcı kitlelerine hitap edebildiği, ancak ilk üçünün gelişmiş bir takım CBS çözümlemelerini de rahatlıkla yerine getirebildiği için bir takım eklentiler bazında araştırmacılar ve bilim adamlarınca tercih edilebileceği düşünülmektedir. Ağırlıklı biçimde CBS görüntüleyicisi olarak geliştirilen TerraView, OpenEV ve Thuban arasında kullanımı en kolay olan CBS yazılımı Thuban olup, TerraView gerek kullanım açısından gerekse barındırdığı özellikler ve işlevsellikler bakımından daha üst profildeki kullanıcılara hitap edebileceği gözlenmektedir.

AKK CBS yazılımlarının hedeflediği uygulama alanları incelendiğinde, OpenEV ve Thuban dışındaki CBS yazılımlarının basit görselleştirme çabalarının ötesine geçtiği az ya da çok temel mekansal çözümlemeler ve haritacılık uygulamalarını içerdiği görülmektedir. Özellikle GRASS ve SAGA'nın bilimsel çözümlemeler için en uygun Özgür ve AKK CBS uygulama yazılımları oldukları ortaya çıkmaktadır. MapWindow ve QGIS başta olmak üzere diğer AKK CBS yazılımlarında da eklentiler aracılığıyla pek çok karmaşık bilimsel ve mekansal çözümleme rahatlıkla yapılabilmektedir. Daha öncede vurgulandığı gibi çoğu zaman eklenti mimarisiyle farklılaşan isimler altında değişik MapWindow (BASIN ve MWSWAT (MapWindow Soil and Water Assessment Tool) gibi) ve JUMP (SkyJUMP ve OpenJUMP-TanaTO gibi) sürümlerine rastlanmaktadır. Keza QGIS-GRASS ve Surfit-SAGA bağlantısı ya da Rproject'in GRASS başta olmak üzere SAGA (RSAGA) ve TerraLib (aRT: RTerraLib API) ile olan bağlantıları yine eklenti mantığını aşan işlevsel-stratejik yazılım birliktelikleridir.

Özgür ve AKK CBS yazılımları, söz konusu yazılımları geliştiren uzmanlar ya da yazılım takımları bakımından incelendiğinde, öncelikle geliştirici aktörlerin bağlı bulundukları ve mali kaynaklarından yararlandıkları kurumların, araştırma enstitüleri, üniversiteler, vakıflar, dernekler, yerel ve merkezi idareler olmak üzere çok geniş bir yelpazede yer almakta olduğu ortaya çıkmaktadır. Araştırma enstitüleri ve üniversitelerin ön plana çıktığı CBS uygulama yazılımlarının başında SAGA, ILWIS, TerraView, MapWindow ve gvSIG gelmektedir. Her biri çok başarılı ve özgün yazılımlar olan bu CBS yazılımları, geliştirici takımın niteliklerini ve izlerini, barındırdıkları işlevsellik, özellikler ve CBS mimarisine de yansıtmaktadır. Şirketlerin daha ön planda olduğu AKK CBS uygulama yazılımlarının başında JUMP Ailesi, gvSIG ve uDig gibi özellikle Java üzerinden çalışan CBS yazılımları gelmektedir. Söz konusu CBS yazılımların gelişmesinde, geliştirici şirketler, mali yönden yerel ya da merkezi idarelerce sürekli biçimde desteklenmiştir. GRASS, ayrıca TerraView ve uDig-DivaGIS'in gelişmesinde vakıfların da önemli katkısı bulunmaktadır. Gönüllü yazılımcılar, hemen hemen tüm Özgür ve AKK CBS yazılımlarının gelişmesine değişik biçimlerde ve ölçülerde katkıda bulunmaktadırlar. Özellikle bazı uzmanlaşmış CBS işlevleri ve özelliklerinin eklenti biçiminde hazırlanmasında gönüllü yazılımcılar büyük katkı sağlamaktadırlar.

İnceleme kapsamına aldığımız tüm CBS yazılımları ya 'Genel' ya da 'Mozilla' Kamu Lisansı'na sahiptir. AKK ve Özgür CBS olma özelliği de temelde incelenen yazılımların bir 'Kamu Lisansı'na sahip olup-olmama durumuna göre belirlenmiştir. Çalışmamızın ilk aşamalarında inceleme kapsamına alınan pek çok ücretsiz CBS yazılımı, herhangi bir 'Kamu Lisans'ına sahip olmadıkları için değerlendirme kapsamından çıkarılmıştır. Böylece iç tutarlığı olan bir yazılım listesi bağlamında genel bir değerlendirme yapabilmek olanaklı olmuştur. Bu kapsamda belirtmemiz gerekir ki ülkemizde AKK yazılım hareketinin cılız kalması, CBS uygulama yazılımlarına da yansımaktadır. Dünyanın dört bir yanında İspanya, Brezilya, Kanada, Almanya ve ABD'de gerek merkezi gerekse yerel ve bölgesel hükümetler tarafından mali yönden desteklenen yazılım ekipleri, değişik ülkesel ve bölgesel ihtiyaçlar doğrultusunda AKK CBS uygulama yazılımları ve kütüphaneleri üretmektedir.

Özgür ve AKK CBS yazılımları, daha teknik işlevsellikler ve süreçler kapsamında incelendiğinde, Çizelge 17 ve Çizelge 18'dan görüleceği üzere, başta farklı veri biçemleri üzerinden işlem yapabilmek olmak üzere AKK CBS uygulama yazılımlarının pek çok konuda yetkinlik kazandığı, bazı durumlarda Ücretli ve KKK CBS yazılımlarında bile bulunmayan işlevleri yerine getirebildikleri gözlenmektedir. Örneğin, Özgür ve AKK CBS yazılımları arasında GRASS, QGIS, SAGA, ILWIS, OpenEV ve Thuban, GDAL tarafından desteklenen resim veri biçemlerini açabilmektedir. Keza yine GRASS, QGIS, OpenEV ve Thuban, OGR kapsamında desteklenen vektör veri biçemlerini de okuyabilmektedir. Bunların dışında, tüm AKK CBS yazılımları, sanayi standardı diyebileceğimiz en temel vektör (shp) ve resim (tif, jpg) veri biçemlerini okuyabilmekte ve yine bu biçemlerde bilgi saklayabilmektedir. Bazı yazılımlar (uDig-DivaGIS ve OpenEV gibi) doğrudan çizelgesel veritabanlarını açamasada, çoğunda ilave özellikler ve sorgulamalar için başka çizelgeler rahatlıkla açılabilmekte ve mevcut vektörel veritabanı ile ilişkilendirilebilmektedir. Yine birkaç yazılım dışında (SAGA ve ILWIS), diğer tüm CBS yazılımları, kısıtlıda olsa internet üzerinden bazı veritabanlarına bağlanmaya izin vermektedir. Veritabanı bağlantısında özellikle Java tabanlı AKK CBS'lerin daha başarılı olduğu söylenebilir.

Hemen hemen incelenen yazılımların tümünde rahatlıkla koordinat dönüşüm işlemi yapılabilmektedir. Sadece JUMP Ailesi'nde bu özellik bulunamamıştır, ancak bu çalışma kapsamında tüm JUMP Ailesi'nin incelenemediğini de belirtmekte fayda vardır. Bazı özel JUMP sürümlerinde ya da eklenti bazında söz konusu özellik bulunabilir. Coğrafi bilgilerin oluşturulması süreci kapsamında, Thuban ve TerraView dışında tüm CBS yazılımlarında bir takım olanakların olduğu tespit edilmiştir. Özellikle yine Java üzerinden çalışan CBS yazılımlarında, vektörel veri oluşturma ve düzeltme işlevlerinin giderek mükemmeliyet kazandığı ortaya çıkmaktadır. 'C' ve '.NET' ortamında yazılmış AKK CBS uygulamaları da temel veri oluşturma ve düzeltme işlevlerine sahip bulunmaktadır. Ancak söz konusu ortamlarda yazılmış bazı CBS uygulama yazılımlarında veri oluşturma ve düzeltme işlevlerini keşfetmek bir hayli zaman almaktadır.

Gelişmiş veri oluşturma ve düzeltme işlevleri olarak kümelediğimiz ve CBS yazılımlarında aranan pek çok önemli işlevler (kuşak yaratma, çizgi genelleme, çokgenleştirme gibi), OpenEv ve Thuban dışında diğer AKK CBS yazılımları tarafından değişik ölçülerde gerçekleştirilebilmektedir. Özellikle TerraView, OpenEV ve Thuban'ın temelde birer CBS görüntüleyicisi olarak geliştirildikleri düşünülürse, aslında bazı konularda kendilerinden başlangıç aşamasında beklenen işlev ve özelliklerin ötesinde başarımlar gösterdikleri ortaya çıkmaktadır. Zaten daha zor işlevler olan topolojik veri düzeltme işlevleri ve araçları da sadece bu yazılımlarda bulunmamaktadır. Ancak basit konu haritaları, incelenen tüm CBS yazılımlarında rahatlıkla üretilebilmektedir. İncelenen yazılımlarda bu konuda gözlemlenen ilginç bir durum, çok gelişmiş bir mimariye sahip bulunan SAGA ve JUMP Ailesi'nde derecelendirilmiş semboller üzerinden konu haritası üretme seçeneğinin bulunmayışıdır. Gelişmiş konu haritalama olarak kümelediğimiz özellikler (eş yükselti eğrileri ve eğitim haritası oluşturma gibi) bakımından yine TerraView, OpenEV ve Thuban dışındaki CBS yazılımlarının belli ölçülerde pek çok işlevi yerine getirebildiği tespit edilmiştir.

Herhangi bir CBS yazılımında, bizce olmazsa olmaz teknik özelliklerin başında gelen vektörel veri sonuçlu mekansal işlemler ve mekansal sorgulamalar konusunda, karşımıza en başarılı CBS yazılımları olarak, SAGA, JUMP Ailesi, gvSIG ve ilginç bir şekilde TerraView çıkmaktadır. GRASS'da ve QGIS'de de özellikle GRASS eklentisi üzerinden, temel mekansal sorgulamalar ve vektörel veri sonuçlu mekansal işlemler gerçekleştirilebilmektedir. Yine en önemli CBS süreçleri ve işlevlerinden birisi olan raster ve vektör verilerin bükülmesi işleminde, en başarılı CBS yazılımları olaraksa karşımıza bu kez SAGA, MapWindow, QGIS ve gvSIG çıkmaktadır. Diğer bazı CBS yazılımlarında (uDig-DivaGIS ve JUMP Ailesi) da kısmen vektör bükme işlevi bulunmaktadır.

Son olarak, CBS yazılımlarında üretilen fiziki ya da konusal haritaların resim ya da çizge çıktısını alabilmek önemli ve aranan bir başka CBS yazılım özelliğidir. Özellikle, üretilen resim ya da çizgenin koordinatlarının, sonradan yine CBS yazılımlarında kullanılmak üzere bir metin dosyasında saklanabilmesi, en çok aranan CBS yazılım niteliklerinden birisidir. İncelenen AKK CBS yazılımlarının hemen hepsinde resim ya da çizge çıktı alınabilmekte, koordinat kayıtlı resim ya da çizge çıktı ise ancak GRASS, TerraView ve OpenEV dışındaki CBS yazılımlarında alınabilmektedir. Önemli bir diğer CBS süreci olan resim verilerin kendiliğinden ya da etkileşimli biçimde sayısallaştırılması konusunda ise ancak GRASS, ILWIS ve gvSIG gerekli işlevleri bünyesinde barındırmaktadır. Diğer CBS yazılımlarının bu konuda büyük bir eksikliği bulunmaktadır. Ancak söz konusu özellik artan oranda Bilgisayar Destekli Çizim (BDÇ) yazılımları ya da bu iş için özel olarak tasarlanmış yazılımlar tarafından gerçekleştirildiği için CBS kullanıcıları da ağırlıklı olarak söz konusu çözüm paketlerini, özellikle de ücretsiz olanlarını (Img2CAD ve Raster to Vector gibi) tercih etmektedirler.

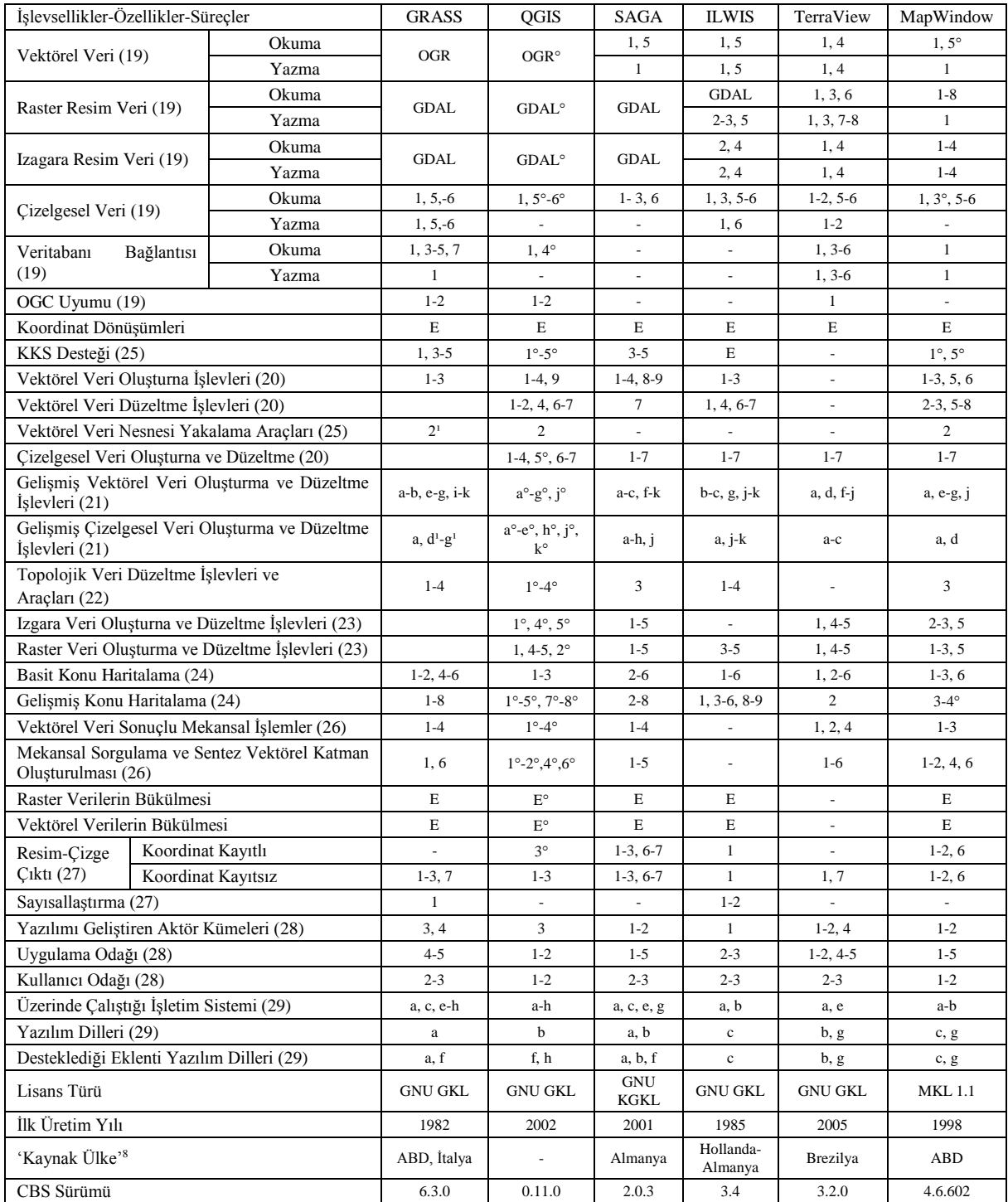

**Çizelge 17:** Temel bazı işlevsellikler, özellikler ve süreçler bakımından Özgür ve Açık Kaynak Kod CBS yazılımlarının birbiriyle karşılaştırılması (1).

**Not:** Çizelgede yer alan rakam ve harf kodlarının açılımı için lütfen ilgili süreç, özellik ya da işlevsellik bazında ayrıca oluşturulmuş bulunan kod açılım çizelgelerine bakınız (Çizelge 19 – Çizelge 29). Çizelgenin ilk sütununda ve satır başlarında, değerlendirme kapsamında incelenen her bir işlevsellik, özellik ya da sürece ilişkin tanımlayıcı bilgilerden hemen sonra parantez içerisinde verilen rakamlar, söz konusu işlevsellik, özellik ya da sürecin hangi çizelge kapsamında kodlandığını göstermektedir. Genel değerlendirme

<sup>8</sup> Yazılımı ilk üreten ve devam ettiren ekibin ağırlıklı olarak bulunduğu ülke.

çizelgesinde, sonunda  $\circ$  işaretinin yer aldığı bilgiler, eklenti ile ilave edilebilen özellik, süreç ya da işlev anlamına gelmektedir. Hücrelerde yer alan *E* işareti, aranan özelliğin ya da işlevin var olduğu anlamında *evet* anlamına gelmektedir. MKL, Mozilla Kamu Lisansı (Mozilla Public License) anlamına gelmektedir.

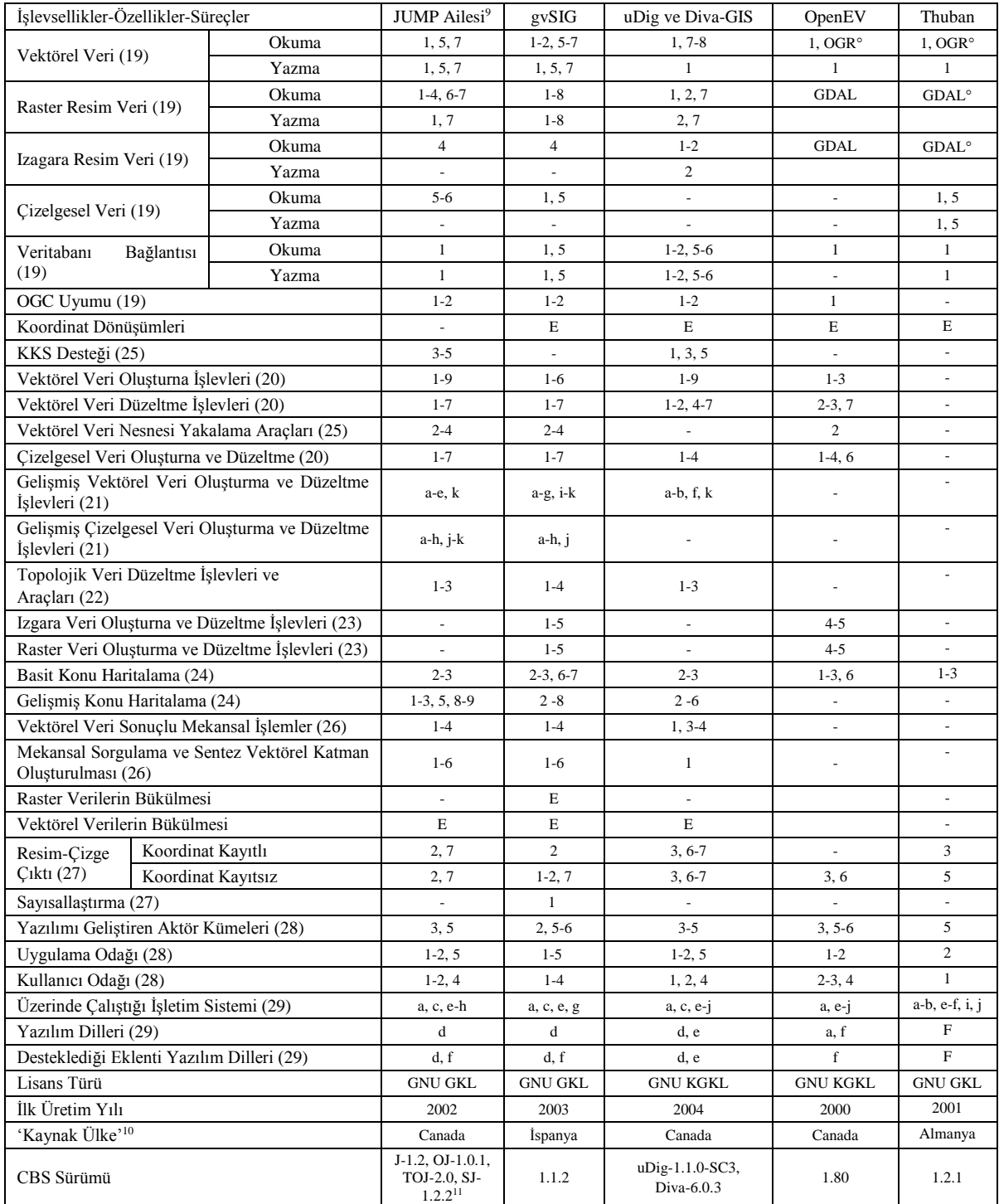

<sup>9</sup> JUMP Ailesi başta JUMP, OpenJUMP ve türevleri olmak üzere OpenJUMP-TanaTO ve SkyJUMP olarak ele alınmıştır.

<sup>10</sup> Yazılımı ilk üreten ve devam ettiren ekibin ağırlıklı olarak bulunduğu ülke.

<sup>11</sup> J-JUMP, OJ-OpenJUMP, TOJ- OpenJUMP-TanaTO ve SJ- SkyJUMP olarak kısaltılmıştır.

|              | Vektörel Veri |   | Raster Veri     |                | Izgara Veri |   | Cizelgesel Veri | Veritabanı Bağlantısı |                | <b>OGC</b>     |       |
|--------------|---------------|---|-----------------|----------------|-------------|---|-----------------|-----------------------|----------------|----------------|-------|
|              | Bicemleri     |   | Bicemleri       |                | Bicemleri   |   | Bicemleri       |                       | Bicimleri      | Uyumu          |       |
|              | shp           |   | jpeg            |                | grd         |   | dbf             |                       | PostGIS        |                | wms   |
| ↑            | dgn           | ◠ | tiff            | 2              | dem         | 2 | mdb             | 2                     | ArcSDE         | 2              | wfs   |
| 3            | tab           | 3 | geotiff         | 3              | dt0         | 3 | xls             | 3                     | Oracle         | 3              | wfs-t |
| 4            | mif           | 4 | ecw             | $\overline{4}$ | asc         | 4 | wk1             | 4                     | PostgreSQL     | $\overline{4}$ | sfs   |
| 5            | dxf           | 5 | 1 <sub>mg</sub> | 5              |             | 5 | CSV             | 5                     | MySQL          | 5              | wml   |
| 6            | dwg           | 6 | sid             | 6              |             | 6 | txt             | 6                     | Oracle Spatial | 6              |       |
| $\mathbf{r}$ | gml2          | 7 | png             | ┑              |             | 7 |                 | 7                     | SOLite         | $\mathbf{r}$   |       |
| 8            | grass         | 8 | bmp             |                |             |   |                 | 8                     |                |                |       |

**Çizelge 18:** Temel bazı işlevsellikler, özellikler ve süreçler bakımından Özgür ve Açık Kaynak Kod CBS yazılımlarının birbiriyle karşılaştırılması (2).

**Çizelge 19:** Vektörel, raster, ızgara, çizelgesel veri biçemleri ile veritabanı bağlantısı biçimleri ve OGC uyumlu ağ standartlarının Çizelge 17 ve Çizelge 18'deki kodları.

|                | Vektörel Veri  |   | Vektörel Veri            |   | <b>Cizelgesel Veri</b> |  |
|----------------|----------------|---|--------------------------|---|------------------------|--|
|                | Olusturma      |   | Düzeltme İşlemleri       |   | Olușturna ve Düzeltme  |  |
| 1              | nokta          | 1 | kirpma                   | 1 | veri girişi            |  |
| 2              | cizgi          | 2 | kaydırma                 | 2 | veri ekleme            |  |
| 3              | çokgen         | 3 | döndürme                 | 3 | düzeltme               |  |
| $\overline{4}$ | delikli çokgen | 4 | kesme ve bölme           | 4 | güncelleme             |  |
| 5              | daire          | 5 | birleştirme              | 5 | ilişkilendirme         |  |
| 6              | elips          | 6 | çoğaltma                 | 6 | yeni alan açma         |  |
| 7              | çoklu nokta    | 7 | silme                    | 7 | alan silme             |  |
| 8              | çoklu çizgi    | 8 | kendiliğinden uzatma     | 8 |                        |  |
| 9              | çoklu çokgen   | 9 | kendiliğinden kesiştirme | 9 |                        |  |

**Çizelge 20:** Vektörel ve çizelgesel veri oluşturma ve düzeltme özelliğinin Çizelge 17 ve Çizelge 18'deki kodları.

| Gelişmiş Vektörel Veri |                                                                    | Gelişmiş Çizelgesel Veri |                                                                              |  |
|------------------------|--------------------------------------------------------------------|--------------------------|------------------------------------------------------------------------------|--|
|                        | Olușturna ve Düzeltme                                              | Olusturna ve Düzeltme    |                                                                              |  |
| a                      | kuşak yaratma                                                      | a                        | alan istatistiği alma                                                        |  |
| b                      | çizgi genelleme                                                    | b                        | alanlar arası matematiksel işlemler                                          |  |
| $\mathbf{c}$           | çokgenleştirme                                                     | $\mathbf c$              | işlemleri alana yazma                                                        |  |
| d                      | bilesenlere ayırma                                                 | d                        | coğrafi alan hesabını yazma                                                  |  |
| e                      | nokta verilerin etrafını çokgenle<br>kuşatma işlemi                | e                        | uzunluk bilgisini yazma                                                      |  |
| f                      | çizelgesel veriden yeni bütünleşik<br>vektörel nesne yaratma       | f                        | vektörel nesnelerin geometrik merkez<br>verisini alana yazma                 |  |
| g                      | çizelgesel koordinat verilerinin<br>nokta verisine dönüştürülmesi  | $\mathbf{g}$             | vektörel nesnelerin merkez verisini belli<br>bir ya da yeni bir alana yazma  |  |
| h                      | çizelgesel koordinat verilerinin iz<br>verisine dönüştürülmesi     | h                        | diğer vektörel bilgileri çizelgede belli bir<br>ya da yeni bir alan yazma    |  |
| $\mathbf{i}$           | için vektörel<br>paftalar<br>adres<br>ızgaraları oluşturma         | $\mathbf{i}$             | oluşturulan vektörel adres izgaraları için<br>pafta adres verisini yazma     |  |
| $\mathbf{j}$           | vektörel verilerin<br>istenilen<br>koordinat sisteminde saklanması | $\mathbf{i}$             | vektörel katmana<br>birden<br>fazla<br>avni<br>çizelge bağlayabilme          |  |
| k                      | köse ekleme, silme, kaydırma                                       | k                        | çokgenlerin Bilgisayar Destekli Çizim<br>etiket ismini çizelgeye aktarabilme |  |

**Çizelge 21:** Gelişmiş vektörel ve çizelgesel veri oluşturma ve düzeltme özelliğinin Çizelge 17 ve 18'deki kodları.

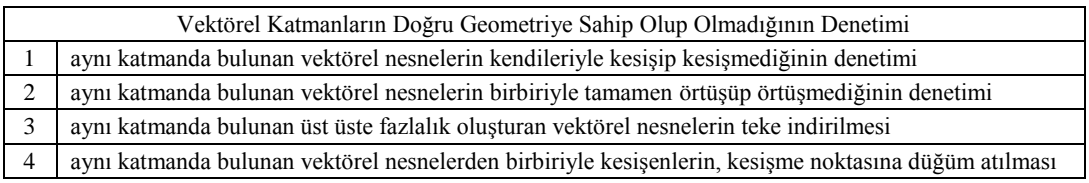

**Çizelge 22:** Topolojik veri düzeltme işlevlerinin Çizelge 17 ve Çizelge 18'deki kodları.

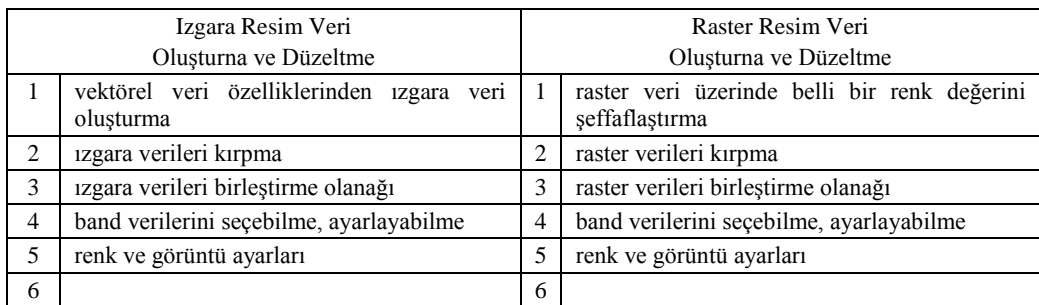

**Çizelge 23:** Izgara ve raster veri oluşturma ve düzeltme özelliğinin Çizelge 17 ve Çizelge 18'deki kodları.

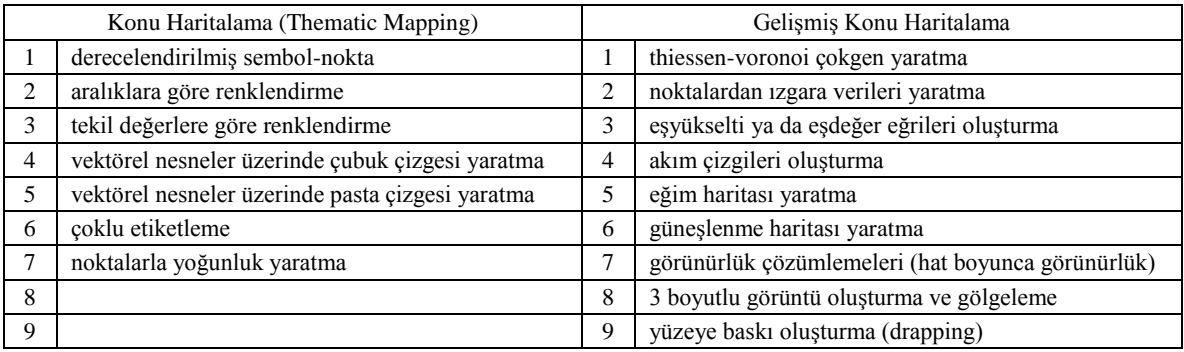

**Çizelge 24:** Konu haritalama ve gelişmiş konu haritalamanın Çizelge 17 ve Çizelge 18'deki kodları.

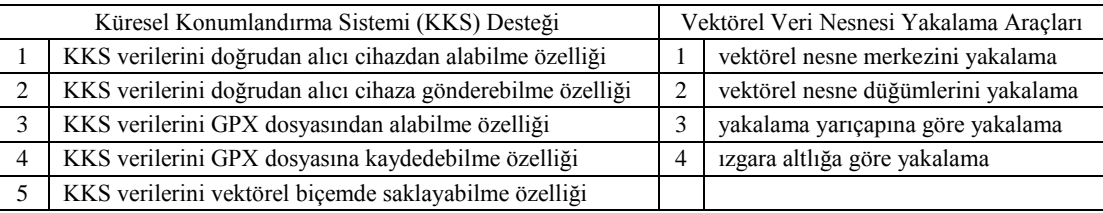

**Çizelge 25:** KKS desteği ve vektörel veri nesnesi yakalama araçlarının Çizelge 17 ve Çizelge 18'deki kodları.

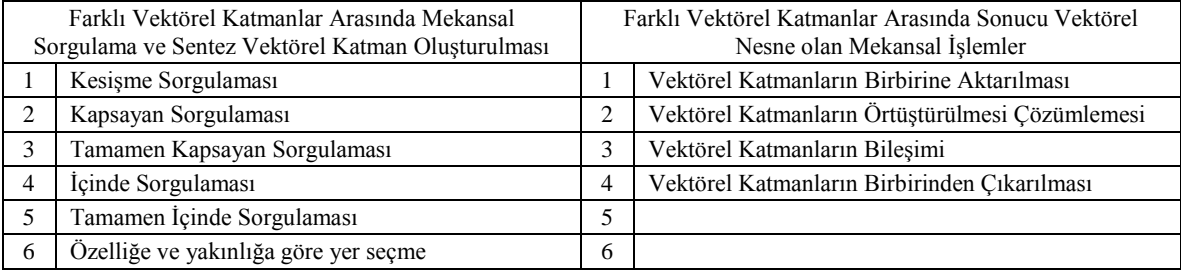

**Çizelge 26:** Farklı vektörel katmanlar arasında sonucu vektörel nesne olan mekansal işlemler ve mekansal sorgulama ve nitelik verisinin ilgili çizelgeye alınmasının Çizelge 17 ve Çizelge 18'deki kodları.

| Raster Sayısallaştırma |                              | Görüntünün Basit Resim ya da Çizge Çıktısını Alma |             |   |                   |  |  |
|------------------------|------------------------------|---------------------------------------------------|-------------|---|-------------------|--|--|
| (Vectorization)        |                              | Koordinat Kayıtsız                                |             |   | Koordinat Kayıtlı |  |  |
|                        | kendiliğinde sayısallaştırma |                                                   | bmp         |   | bmp               |  |  |
| $\overline{c}$         | etkilesimli sayısallaştırma  | 2                                                 | <i>ypeg</i> | 2 | jpeg              |  |  |
| 3                      | OCR özelliği bulunma durumu  | 3                                                 | tiff        | 3 | tiff              |  |  |
| 4                      |                              | 4                                                 | emf         | 4 | emf               |  |  |
| 5                      |                              | 5                                                 | wmf         | 5 | wmf               |  |  |
|                        |                              | 6                                                 | gif         | 6 | gif               |  |  |
|                        |                              | 7                                                 | png         | 7 | png               |  |  |
|                        |                              |                                                   |             |   |                   |  |  |

**Çizelge 27:** Raster sayısallaştırma ve görüntünün basit resim ya da çizge çıktısını almanın Çizelge 17 ve Çizelge 18'deki kodları.

| Yazılımı Geliştiren Aktör Kümeleri |                          | Yazılımın Uygulama Odağı | Yazılımın Kullanıcı Odağı |                                         |  |
|------------------------------------|--------------------------|--------------------------|---------------------------|-----------------------------------------|--|
|                                    | araştırma enstitüleri    | basit çözümlemeler       |                           | başlangıç düzeyindeki CBS kullanıcıları |  |
|                                    | üniversiteler            | basit görselleştirme     |                           | tecrübeli CBS kullanıcıları             |  |
|                                    | gönüllü yazılımcılar     | haritacılık uygulamaları |                           | arastırmacılar ve bilim adamları        |  |
|                                    | vakıflar ya da dernekler | bilimsel çözümlemeler    |                           | veri girişi yapabilecek kullanıcılar    |  |
|                                    | ticari sirketler         | gelişmiş mekansal        |                           |                                         |  |
|                                    | yerel-merkezi hükümet    | çözümlemeler             | 6                         |                                         |  |

**Çizelge 28:** Yazılımı geliştiren aktör kümeleri, yazılımın hedeflediği asıl uygulama odağı ve kullanıcı odağının Çizelge 17 ve Çizelge 18'deki kodları.

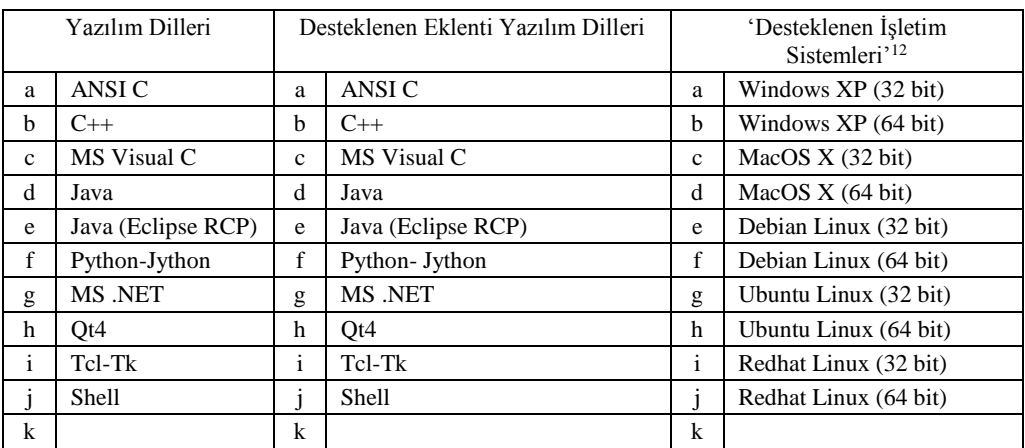

**Çizelge 29:** Yazılım dilleri, desteklenen eklenti yazılım dilleri ve işletim sistemlerinin Çizelge 17 ve 18'deki kodları.

 $12$  Özgür ve AKK CBS sistemlerinin üzerinde çalıştırılabildiği işletim sistemleri tasnif edilirken 32 bit – 64 bit ayırımına ayrıca önem verilmiştir. Özellikle Windows işletim sisteminde 32 bit bir uygulama 64 bit sürümlü işletim sistemi üzerinde de çalışmakta, ancak 64 bit teknolojisinin sunduğu bazı önemli olanaklardan yararlanılamamaktadır. Kimi zamanda 32 bit uygulamaların bir kısmı 64 bit sürümlü işletim sistemi üzerinde çalışmayabilmektedir. 64 bit teknolojisi ile RAM kullanımı bakımından işlemcilerin adresleme kapasitesinin 2<sup>32</sup>'den 2<sup>64</sup>'e çıktığını ve bu kapsamda yoğun bellek kullanımı gerektiren CBS gibi uygulamaların 64 bit destekli işletim sistemlerinde daha yüksek başarımda çalıştığını vurgulamamız gerekir. Ancak bilgisayarlarda kullanılan işletim sistemi yanında teknik donanımın da 64 bit uyumlu olması gerekmektedir.

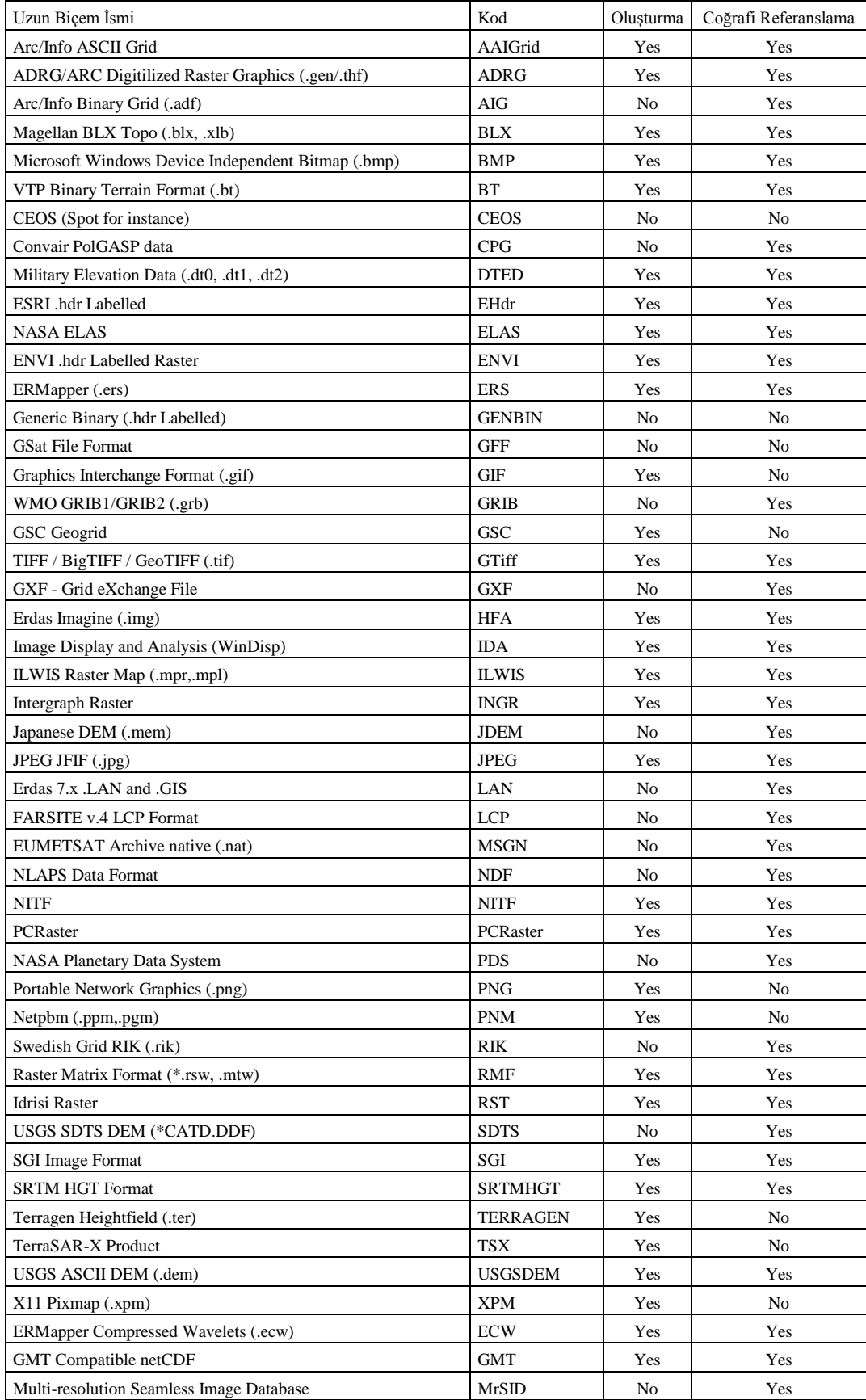

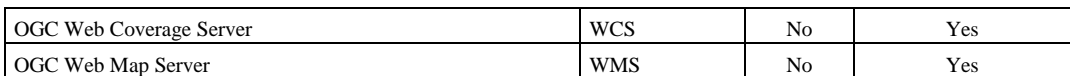

#### **Çizelge 30:** GDAL tarafından desteklenen dosya biçemlerinin listesi ve temel özellikleri.

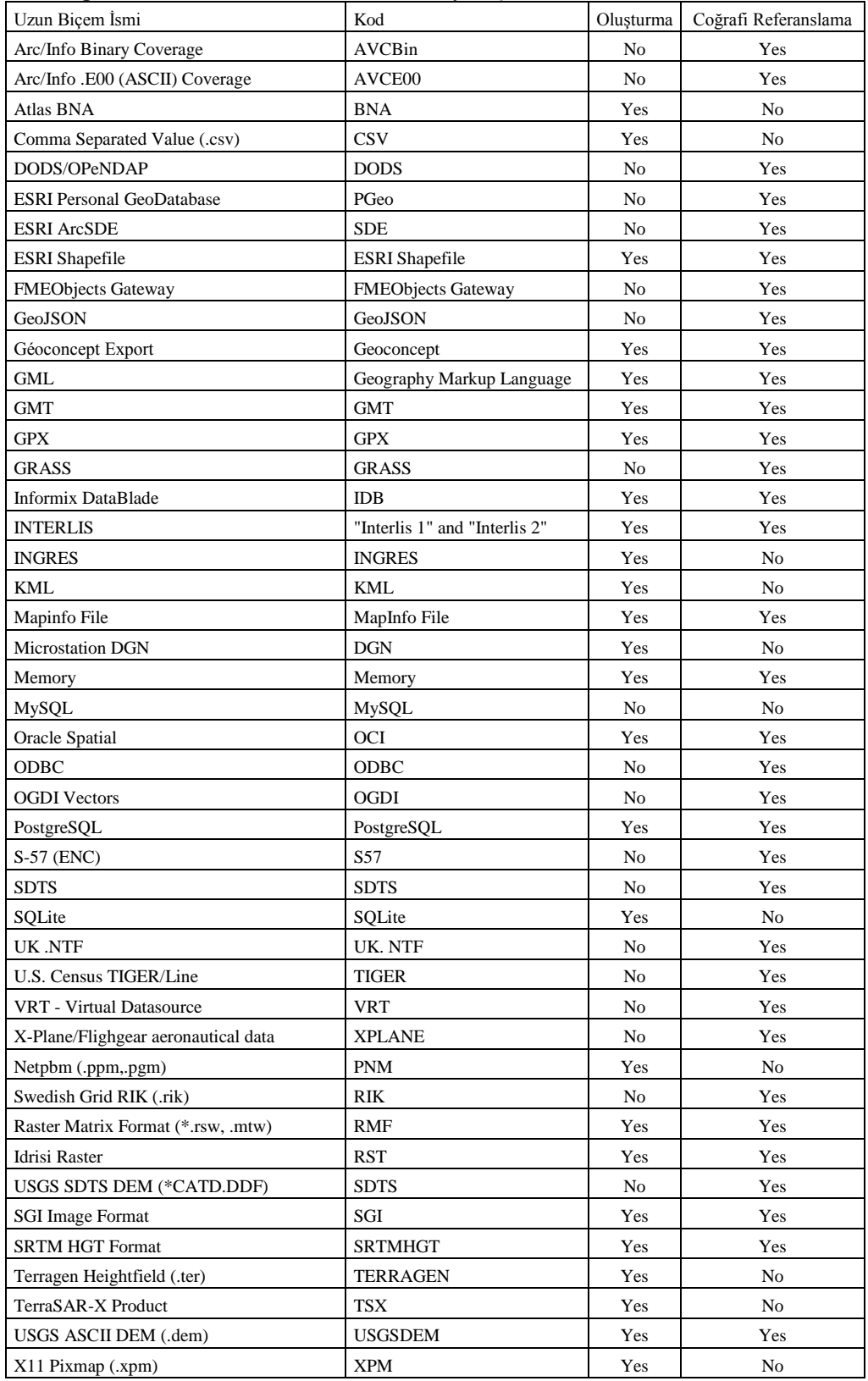

| ERMapper Compressed Wavelets (.ecw)      | <b>ECW</b> | Yes | Yes |
|------------------------------------------|------------|-----|-----|
| <b>GMT</b> Compatible netCDF             | <b>GMT</b> | Yes | Yes |
| Multi-resolution Seamless Image Database | MrSID      | No  | Yes |
| OGC Web Coverage Server                  | <b>WCS</b> | No  | Yes |
| OGC Web Map Server                       | <b>WMS</b> | No  | Yes |

**Çizelge 31:** OGR tarafından desteklenen dosya biçemlerinin listesi ve temel özellikleri.

### **5. SONUÇ**

Mekansal verilerin, saklanması, görüntülenmesi, birleştirilmesi, çözümlenmesi ve modellenmesini sağlayan CBS, günlük yaşamın vazgeçilmez bir parçası haline gelmiş bulunmaktadır. Ancak, ticari CBS yazılımlarının maliyeti, söz konusu teknolojinin yaygınlaşmasını uzun süre engellemiş, toplumun geniş kesimlerinin bazı teknolojik kolaylık ve olanaklardan mahrum kalmasına neden olmuştur. Bununla birlikte, AKK hareketi diğer tüm alanlarda olduğu gibi CBS'de de geri dönüşü zor bir kapı açmıştır. Artık, ticari benzerleriyle yarışabilecek nitelikte CBS yazılımları özgürce kullanılabilmekte, her yerelin kendi ihtiyaçları doğrultusunda özelleşmiş ücretsiz CBS sistemleri kurabilmesi mümkün olabilmektedir. Ülkemizde de kendi ihtiyaçlarımız doğrultusunda acilen bu harekete eklemlenmemiz, en azından AKK olması nedeniyle ülkemiz sorunlarına göre özelleştirilmesinde hiçbir engel bulunmayan bu yazılımları, Türkiye'deki CBS kullanıcıları için Türkçeleştirmemiz, hemen ardından da yine ivedilikle başta belediyeler olmak üzere tüm merkezi ve yerel birimlerde değişik ihtiyaçlara (planlama ve haritacılık çalışmaları gibi) uyarlayarak, ilgili teknik elemanların kullanımına açmamız gerekmektedir. Türkiye'de başta TÜBİTAK olmak üzere üniversitelerimizdeki ilgili birimler ve bölümler bu konuda araştırma yapmaya ve insiyatif almaya teşvik edilmeli ve özendirilmeli, hem merkezi hem de yerel yönetimler ister özel şirket bünyesinde olsun isterse kamu kurumları bünyesinde teşekkül etsin, AKK yazılım geliştirme niyetinde olan ekiplere mali yönden destek vermekte tereddüt etmemelidir.

Dresen'in (2006) vurguladığı gibi sadece tek bir CBS yazılımına bağlı kalmadan, her Özgür ve AKK CBS yazılımının sadece en iyi olduğu kısmı alabilir ve kullanabilirsiniz. Bunun için bir ücret ödemenize de gerek yok. Bununla birlikte unutulmamalıdır ki Özgür ve AKK CBS yazılımları eklentiye açık mimarileriyle, tek hamlede değil ancak adım adım istenilen çözümü sunma özelliğine sahiptirler. Gerçekten de eklentiler aracılığıyla Özgür ve AKK CBS yazılımlarına pek çok özellik ilave edilebilmektedir. Aslında, çoğu Özgür ve AKK CBS yazılımı birlikte çalıştıkları eklentiler olmaksızın, basit birer CBS görüntüleyicisi düzeyinde kalmaktadır. Hatta bazı durumlarda yazılım mimarisinin izin vermesi nedeniyle, bazı Özgür ve AKK CBS yazılımları isim olarak, paket olarak hazırlandıkları eklentinin ismiyle bile anılabilmektedir. Örneğin MapWindow GIS üzerinde ayrı bir eklenti olan BASIN, paket olarak yüklendiğinde sadece eklentinin kendisini değil birlikte çalıştığı MapWindow GIS yazılımını da kurmaktadır.

Bu tür paket çözümler, eklentilerin bazılarının ancak belli CBS sürümleriyle uyumlu çalışmalarından kaynaklanmakta ve kullanıcılara paketin içerisinde sadece eklentinin kendisinin değil uyumlu çalıştığı CBS sürümünün de verilmesi gerekmektedir. Gerçekten de Özgür ve AKK CBS yazılımlarında sorunlu alanlardan bir diğeri, bazı durumlarda tüm eklentilerin eş zamanlı olarak aynı sürüm üzerinde çalıştırılamamasıdır. Ancak, her geçen gün bu konuda yaşanan sorunlar hızlı bir şekilde çözülmekte, daha bütünleşik ve derli toplu paketler son kullanıcıların hizmetine sunulmaktadır. Tabi burada son kullanıcıların da kullandıkları Özgür ve AKK CBS yazılımına ilişkin olarak yaşadıkları güçlük ya da önerileri yazılım üzerinde durmaksızın çalışan geliştirici uzmanlara aktarması ve bir paylaşım ortamının yaratılmasına destek olması beklenmektedir. Söz konusu yazılımlar için bir ücret ödenmediği göz önünde bulundurulursa, bu türden bir sorumluluğun, tüm son kullanıcılar tarafından derinden hissedilmesi ve kullanılan yazılımı geliştiren uzmanlara karşı bir vefa borcu olarak görülmesi oldukça yerinde olacaktır.

Bu çalışmadan da ortaya çıktığı üzere, artık, Özgür ve AKK CBS yazılımları, sadece veri görüntüleyici yazılımlar olmaktan çıkmış, CBS süreç ve işlevleri bakımından oldukça zengin kütüphaneler oluşmuştur. Önceleri GRASS gibi sadece bir kaç Özgür ve AKK CBS yazılımının üstlendiği ciddi CBS işlevleri, artan oranda ilk ortaya çıktıkları dönemde salt görüntüleyici olarak geliştirildikleri düşünülen diğer AKK CBS yazılımlarında da ulaşılabilir hale gelmiştir. Özgür ve AKK CBS yazılımları arasındaki sınırsız işbirliği ve ortak CBS standartları, bu konuda gerekli altyapının oluşmasında birinci derecede rol oynamıştır. Gerçekten de AKK CBS yazılımları arasındaki etkileşim oldukça kayda değerdir. Örneğin, QGIS bünyesinde bir eklenti aracılığıyla çağırılabilen GRASS işlevleri, QGIS bünyesinde yapılamayacak pek çok işlevin rahatlıkla GRASS aracılığıyla gerçekleştirilebilmesini sağlamaktadır. Hatta bazı durumlarda, eklenti aracılığıyla gerçekleştirilen kullanıcı arayüzü, bağlantı kurulan asıl yazılımdaki kullanıcı arayüzünden daha iyi olduğu için son kullanıcılar yazılımın kendisi yerine QGIS'de olduğu gibi GRASS eklentisini kullanmayı yeğlemektedirler.

GRASS kullanıcılarının özellikle sayısallaştırma işlemlerinde doğrudan GRASS yerine QGIS üzerinden GRASS eklentisini kullanmayı tercih ettikleri bilinen bir gerçektir (bakınız Carro (2004); Wang ve Liao (2007)). Bir çok özelliği bünyesinde barındıran GRASS, sahip olduğu pek çok özelliğe ve işleve rağmen, yazında da sıkça değinildiği ve yakınıldığı gibi kullanımı zor olan bir AKK CBS yazılımıdır. Çoğu durumda, GRASS'da bulunan bazı özellik ve işlevleri QGIS üzerindeki GRASS eklentisini kullanarak gerçeleştirmek daha kolay olmaktadır. Bu yüzden, özellikle acemi kullanıcılar, GRASS'ın kendisini değil, QGIS üzerinden çalışan eklentisini kullanmayı tercih etmektedirler. Bunun yanı sıra diğer Özgür ve AKK CBS uygulama yazılımlarında olduğu gibi QGIS bünyesinde gönüllüler tarafından yeni eklentiler de geliştirilmekte, bu çerçevede önceden sadece GRASS bağlantısı ile sağlanabilen özellikler artan oranda QGIS'e doğrudan eklenebilmektedir. Dolayısıyla eklentileri olmaksızın ilk bakışta sıradan CBS görüntüleyicileri gibi algılanabilecek bazı önemli Özgür ve AKK CBS yazılımları, artan oranda eklenti kütüphaneleri ve kullanıcı kitlelerini genişletmektedir.

Diğer yandan, daha nitelikli AKK CBS yazılımları da artan oranda sundukları çözüm olanaklarını artırmaktadır. Örneğin, GRASS üzerinden, söz konusu CBS yazılımına özgü alt yazılım olanakları kullanılarak, gayet rahatlıkla 'mekansal dizim' (*spatial syntax*) çözümlemesi yapılabilmektedir (örnek bir uygulama için bakınız Wang ve Liao (2007)). 'Mekansal dizim', mekansal istatistik ve ağ çözümlemesi gibi uygulamaların çoğu SAGA gibi gelişmiş diğer AKK CBS uygulama yazılımlarında da bulunmaktadır. Söz konusu çözümlemeler, aslında, Ücretli ve KKK CBS yazılımları üzerinden, yine ücretsiz dağıtılan eklentiler aracılığıyla çalıştırılabilmektedir. Ancak, söz konusu eklentileri çalıştırabilmek için üzerinde çalıştığı CBS yazılımının lisans ücretinin ödenmesi gerekmektedir. Özellikle, üniversitelerdeki araştırmacıların geliştirdiği bu tür eklentiler artık rahatlıkla Özgür ve AKK CBS yazılımları için de ulaşılabilir durumdadır ve hatta daha karmaşık sorunların çözümünde kullanılabilmektedir.

Kısaca, Özgür ve AKK CBS yazılımları, araştırmacıları tam anlamıyla 'tekerleği yeniden icat etmek'ten kurtarmakta, başka yazılım geliştiriciler tarafından daha önce geliştirilen kodlar üzerinden yeni eklentiler geliştirmeyi olanaklı kılmakta ve ücretsiz oldukları için de onları kullanacak teknik personele daha fazla bilgi yönünden yatırım yapılabilmesini olanaklı kılmaktadır. Yine belgeleme bakımından da Özgür ve AKK CBS yazılımlarının çok başarılı olduğu görülmektedir. Zaman zaman bazı eklentilerle ilgili belgelere ulaşmakta güçlükler yaşansa da çoğu zaman Ücretli ve KKK CBS yazılımlarında bile bulunmayan çözümlemelere ilişkin olarak, söz konusu eklentilerin nasıl kullanılacağı ve dayandıkları temel bilimsel-işlemsel süreçler hakkında açıklayıcı niteliği zengin belgeler rahatlıkla temin edilebilmektedir. Bu sayede, aslında Özgür ve AKK CBS yazılımlarının ihtiyaçlar doğrultusunda özelliştirilebilmesi de daha rahat olmaktadır. Gerçekten de bir yazılımın sadece AKK olması özelleştirmenin yapılabilmesi için yeterli olmamaktadır. Söz konusu kodlar ve AKK yazılımın kullanımı konusunda açıklayıcı ve bilgilendirici belgeler, yazılım üzerinde değişikliklerin ve müdehalelerin yapılabilmesi için gereklidir. Burada, Türkiye'de bu konuda araştırma ve çalışma yapmakta olan bizlere önemli bir görev düşmektedir. Daha önce de vurgulandığı gibi Özgür ve AKK CBS yazılımlarının ülkemizde kullanıcı kitlelerini artırmak için acilen söz konusu yazılımların Türkçeleştirilmesi ve ulusal AKK yazılım hareketinin büyüyerek CBS'i de içine alması gerekmektedir.

## **KAYNAKLAR**

**CÂMARA, G.; ONSRUD, H.** (2004), "Open Source GIS Software: Myths and Realities", içinde Esanu, Julie M. ve Uhlir, Paul F., derleyenler, *Open Access and the Public Domain in Digital Data and Information for Science: Proceedings of an International Symposium*, Washington, The National Academies Press, internet üzerinden ulaşılabilir http://www.dpi.inpe.br/gilberto/papers/camara\_open\_source\_myths.pdf (03.08.2008)

**CARRO, M.** (2004), "Free and Open Source GIS for Protected Areas", *1st Workshop on GIS Within the Network of Alpine Protected Areas*'de sunulan bildiri, internet üzerinden ulaşılabilir http://www.nationalpark.ch/ english/fr4\_monica\_carro.pdf (05.08.2008)

**CHRISMAN, N.** (2004), "Charting the Unknown: How Computer Mapping at Harvard Became GIS", internet üzerinden ulaşılabilir http://www.gsd.harvard.edu/geo/manual/lcgsa/HarvardBLAD\_screen.pdf (06.08.2008)

**DRESEN, E.** (2006), "The Potential Use Of Open Source GI Software in Education", internet üzerinde http://www.fheberswalde.de/\_obj/810782CD-77D3-4120-9292-B41790990663/outline/EDresen\_RC\_2008.pdf (07.08.2008)

**GEORGE, C.; LEON L.F.** (2007), "WaterBase: SWAT in an open source GIS", *The Open Hydrology Journal*, 2007, 1, 19-24, internet üzerinden ulaşılabilir http://www.waterbase.org/docs/2007\_JOpnHyd\_WaterBase\_ MWSWAT \_(56).pdf (12.08.2008)

**JOLMA, A.; AMES, D.P.; HORNING, N.; NETELER, M.; RACICOT, A.; SUTTON T.** (2006), "Free and Open Source Geospatial Tools for Environmental Modeling and Management" internet üzerinden ulaşılabilir http://www.iemss.org/iemss2006/papers/w13/pp.pdf (15.08.2008)

**PIEPER ESPADA, G.** (2008), "Free and Open Source Software for Land Administration Systems: A Hidden Treasure?" 14-19 Haziran 2008, Stokholm, İsveç'de düzenlenen *FIG Working Week 2008 – Integrating the Generations, FIG/UN-HABITAT Seminar – Improving Slum Conditions through Innovative Financing*, isimli toplantıda sunulan bildiri, http://www.fig.net/pub/fig2008/papers/ts03c/ts03c\_03\_pieperespada\_2711.pdf (05.08.2008)

**RAMSEY, P.** (2007), "The State of Open Source GIS", internet üzerinden ulaşılabilir http://www. refractions.net/expertise/whitepapers/opensourcesurvey/survey-open-source-2007-12.pdf (17.08.2008).

**RINAUDO, F.; AGOSTO, E.; ARDISSONE, P.** (2007), "GIS and web-GIS, commercial and open source platforms: General rules for cultural heritage documentatıon", 01-06 Ekim 2007, Atina, Yunanistan'da düzenlenen *XXI International CIPA Symposium*'da sunulan bildiri, internet üzerinde http://cipa.icomos.org/ fileadmin/papers/Athens2007/FP124.pdf (01.08.2008).

**STEINIGER, S.; BOCHER E.** (2008), "An Overview on Current Free and Open Source Desktop GIS Developments", *International Journal of Geographical Information Science*, 1. Revision, 5 Eylül 2008, http://www.geo.unizh.ch/publications/degen/sstein\_foss\_desktop\_gis\_overview.pdf (03.08.2008).

**WANG, W.-C.; LIAO, H.-J.** (2007), "Implementing Space Syntax in an Open Source GIS; GRASS GIS Approach", içinde *Proceedings, 6th International Space Syntax Symposium, İstanbul*, internet üzerinde http://www.spacesyntaxistanbul.itu.edu.tr/papers\longpapers\100 - Wang Liao.pdf (03.08.2008).

internet siteleri;

<http://fdo.osgeo.org/home> (08.08.2008). http://geos.refractions.net/ro/doxygen\_docs/html (05.08.2008). http://grass.itc.it (23.08.2008). http://openev.sourceforge.net (13.08.2008). http://openjump.org/wiki/show/HomePage (15.08.2008). http://sourceforge.net/projects/nts (14.08.2008). http://thuban.intevation.org (15.08.2008). http://trac.osgeo.org/proj (16.08.2008). http://udig.refractions.net (18.08.2008). http://worldwind.arc.nasa.gov (05.08.2008). http://www.cipotato.org/diva (03.08.2008). http://www.codeplex.com/ProjNET (03.08.2008). http://www.codeplex.com/SharpMap (03.08.2008). http://www.diva-gis.org (06.08.2008). http://www.dpi.inpe.br/terraview (18.08.2008). http://www.fsf.org (23.08.2008). http://www.gdal.org (23.08.2008). http://www.gdal.org/ogr (26.08.2008). http:/[/www.geoconnections.org](http://www.geoconnections.org/) (16.08.2008). http://www.geotools.org (12.08.2008). http://www.gvsig.gva.es (12.08.2008). http://www.ilwis.org (06.08.2008). http://www.itc.nl/ilwis (06.08.2008). http://www.jump-project.org (22.08.2008). http://www.mapwindow.com (22.08.2008). http://www.mapwindow.org (06.08.2008). http://www.openjump.org (06.08.2008). http://www.qgis.org (10.08.2008). http://www.saga-gis.org/en/index.html (10.08.2008).

http://www.saga-gis.uni-goettingen.de/html (10.08.2008). http://www.terralib.org (13.08.2008). http://www.vividsolutions.com (12.08.2008). http://www.vividsolutions.com/jts/jtshome.htm (07.08.2008). http://www.waterbase.org (14.08.2008) https://www.ohloh.net/tags/geometry/gis/jts (05.08.2008).